# The impact of an RPKI validator in Bangladesh and Lessons Learned

Md. Abdul Awal NSRC awal@nsrc.org

#ThaiNOG May 14, 2021

#### Starting with some routing incidents...

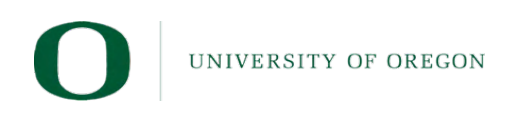

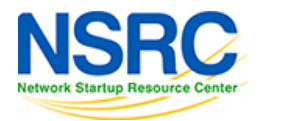

 $\overline{2}$ 

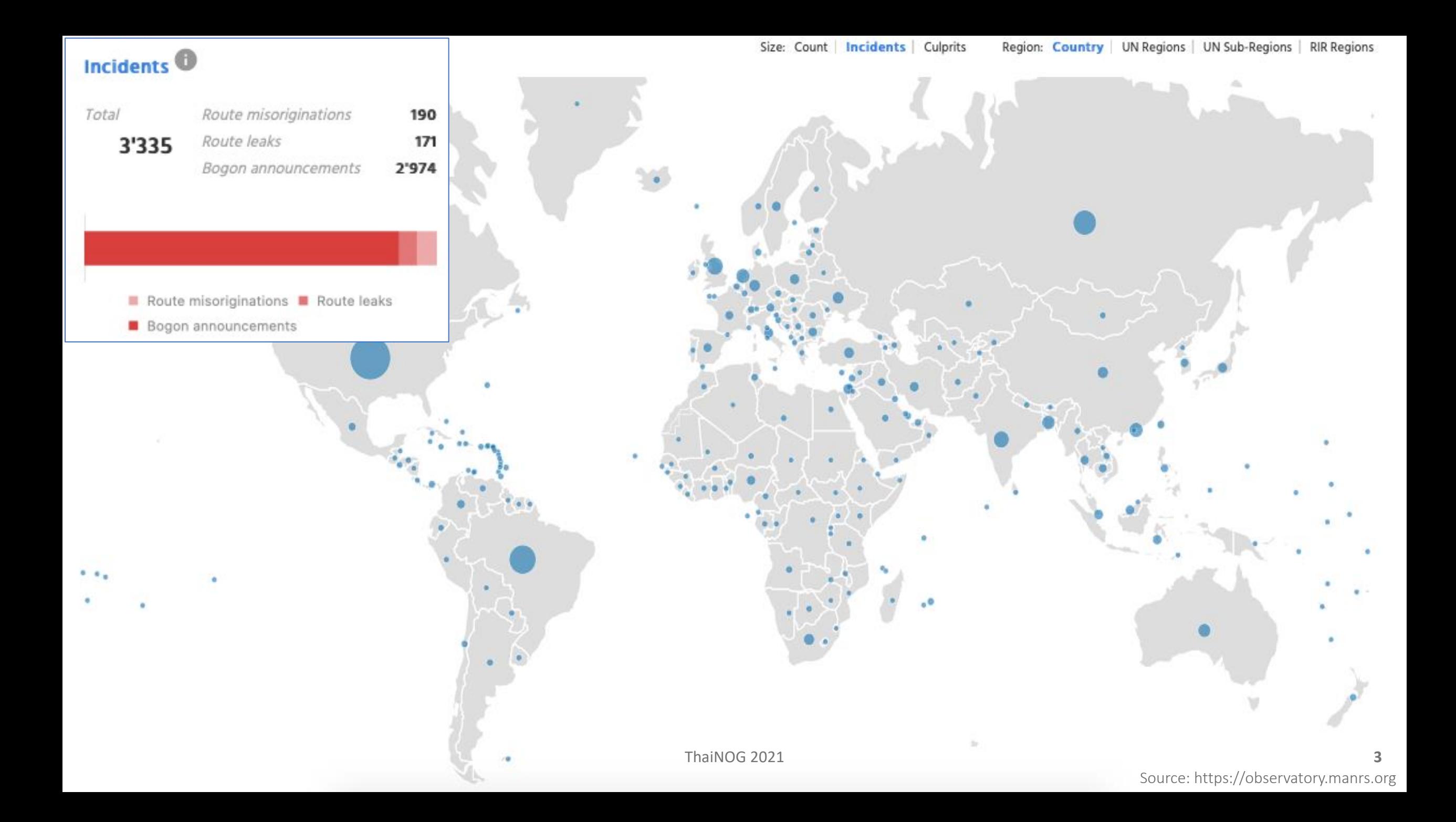

- A Prefix is announced by both AS 134599 and AS 133957 (might be unintentional)
- Either AS cloud be closest to different geographic locations
- Legitimate traffic might get blackholed

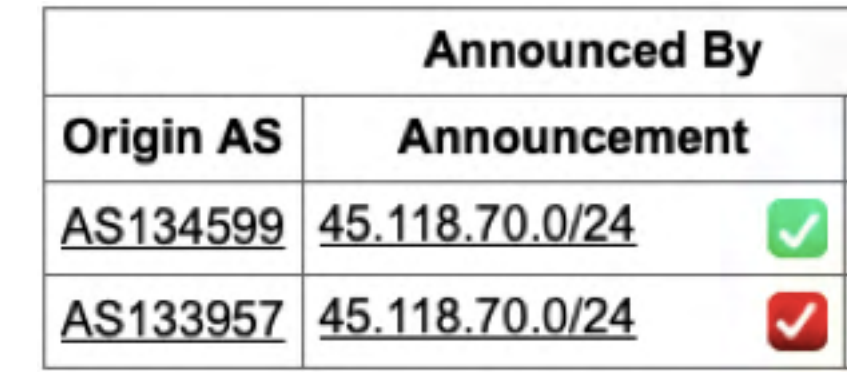

oute-views>show ip bap 45.118.70.0/24 | i 133957 138197 138197 158197 138197 133957 3277 3267 138197 13819 138197 38197 138197 138197 138197 138197 133957 3561 138197 138197 138197 138197 133957 138197 852 174 58601 138197 138197 138197 138197 138197 133957 101 174 58601 138197 138197 138197 138197 133957 101 138197 3267 174 58601 138197 138197 138197 138197 133957 138197 3257 58601 138197 138197 138197 138197 138197 133957 138197 133957 58601 138197 138197 138197 138197

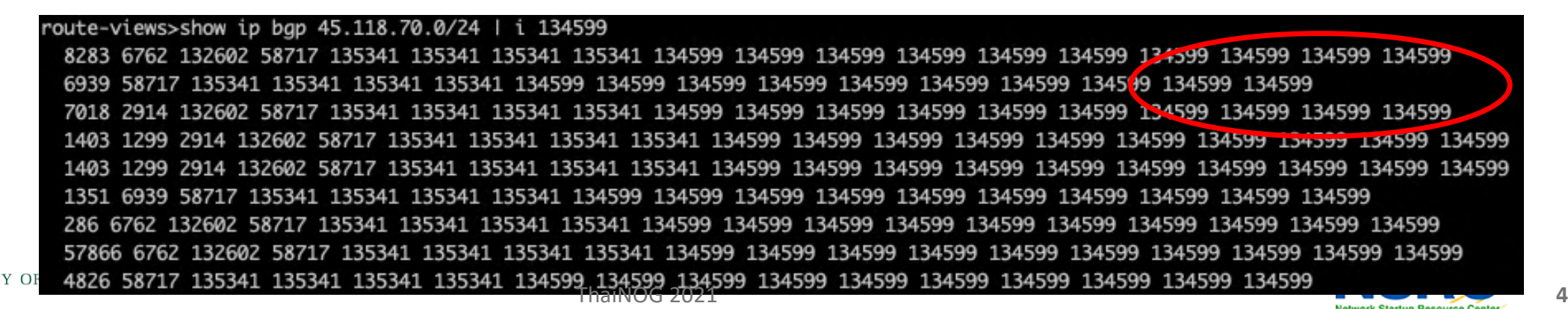

- Issue informed to the IP owner.
- They removed one announcement
- Created ROA for valid ASN
- Valid announcement visible in the global routing table

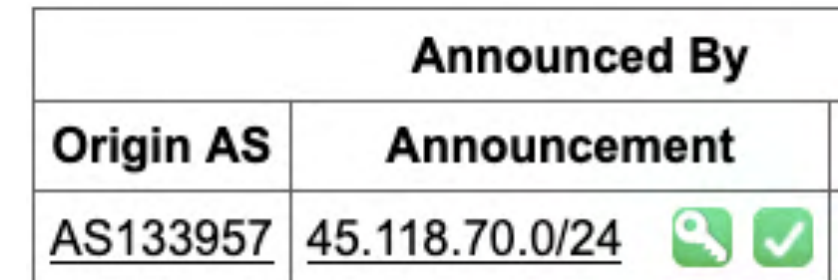

134599

route-views>show ip bgp 45.118.70.0/24 |<mark>/</mark>i 133957 3277 3267 174 58601 138197 138197 1381 7 138197 138197 133957 138197 38197 138197 138197 133957 58601 138197 138197 138197 138197 138197 133957 20912 174 58601 138197 138197 138197 138197 138197 133957 852 174 58601 138197 138197 138197 138197 138197 133957 101 174 58601 138197 138197 138197 138197 138197 133957 101 174 58601 138197 138197 138197 138197 138197 133957 3267 3303 3257 58601 138197 138197 138197 138197 138197 133957 23352 3257 58601 138197 138197 138197 138197 138197 133957

route-views>sho ip bgp 45.118.70.0/24 | route-views>

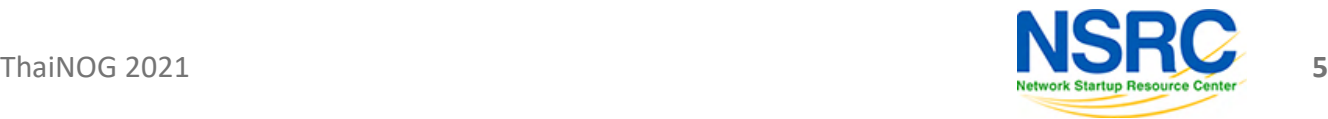

- Client AS didn't update APNIC membership
- Shouldn't have valid prefix allocation with revoked membership
- Transit still announces client's prefixes
- Prefixes marked as BOGON in global routing table

**INIVERSI** 

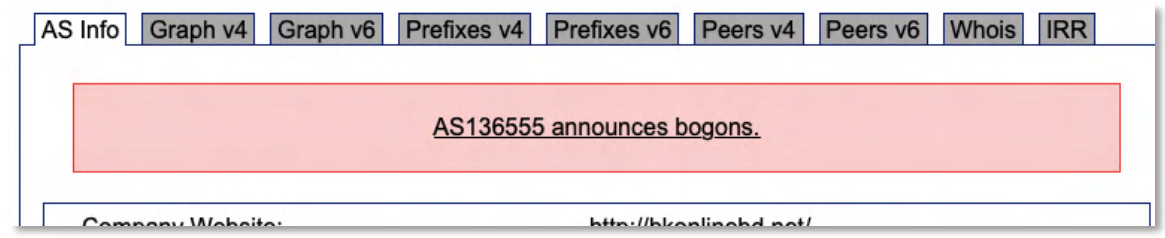

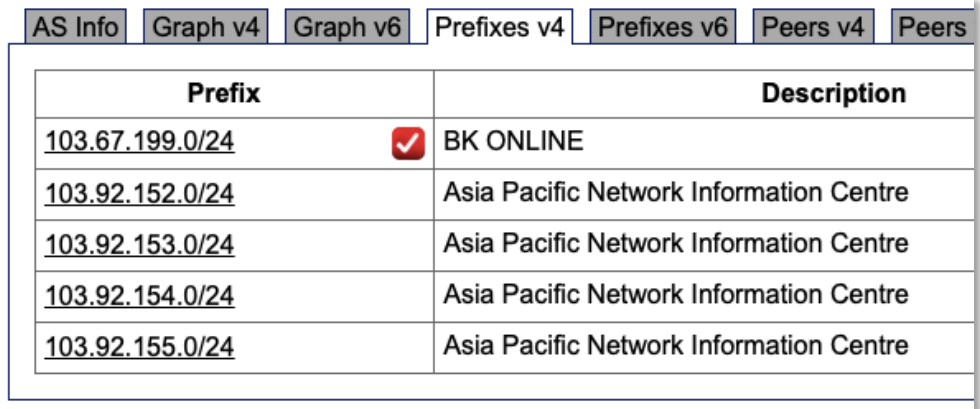

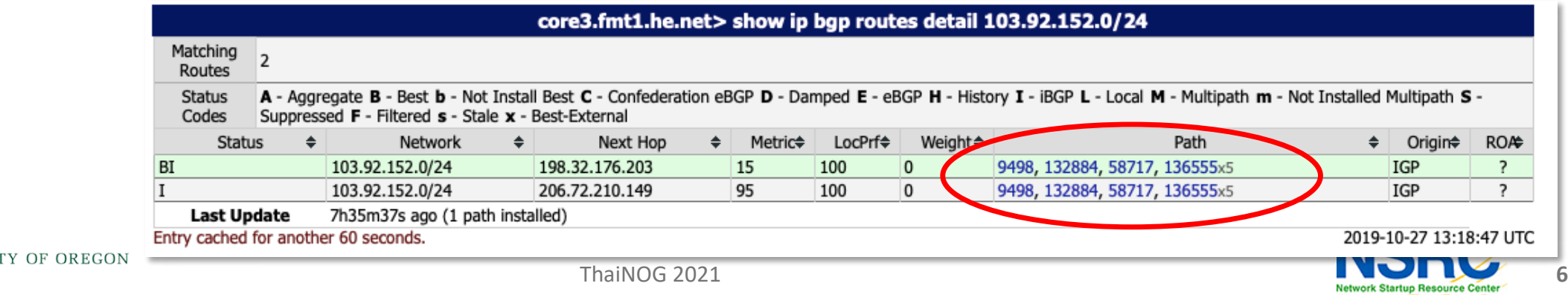

- The issue has been informed to the transit provider
- Then, they dropped it
- The announcement was removed from global table
- Later on, the AS got membership renewed and has its allocated prefixes back for use

route-views>show ip bgp 103.92.152.0/24 % Network not in table route-views>show ip bgp 103.92.153.0/24 % Network not in table route-views>show ip bgp 103.92.154.0/24 % Network not in table route-views>show ip bgp 103.92.155.0/24 % Network not in table

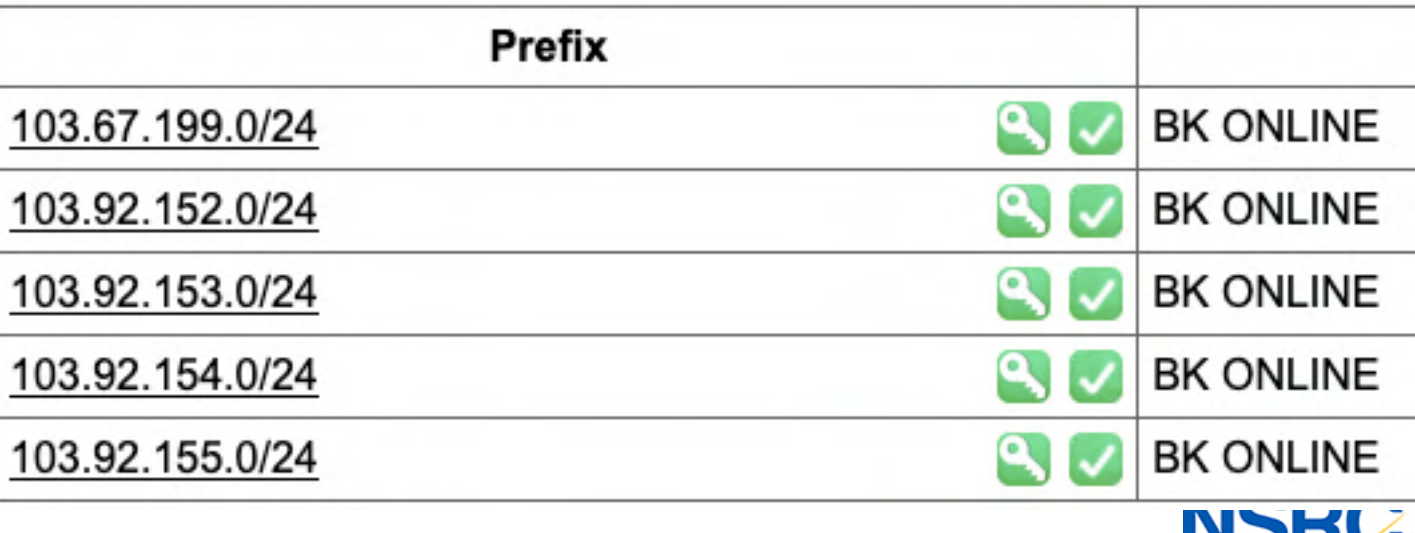

- 103.204.210.0/24 was delegated by AS 64075 to AS 137842
- AS 137842 announced the prefix
- AS 64075 is also announcing its delegated prefixes as AS 137842 (AS Hijack)
- It's upstream accepting it and further announcing it globally
- The issue has been informed to them and got fixed

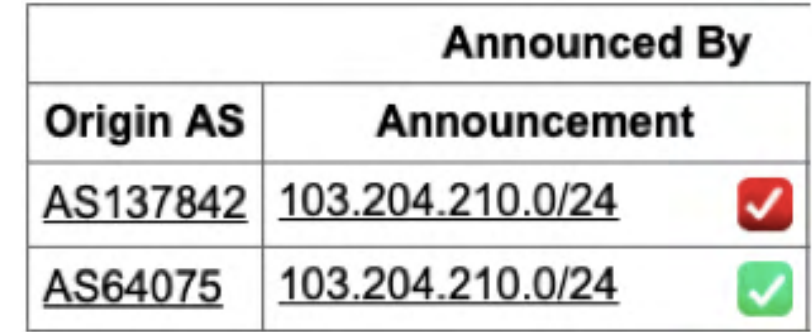

#### **AS137842 MH ONLINE**

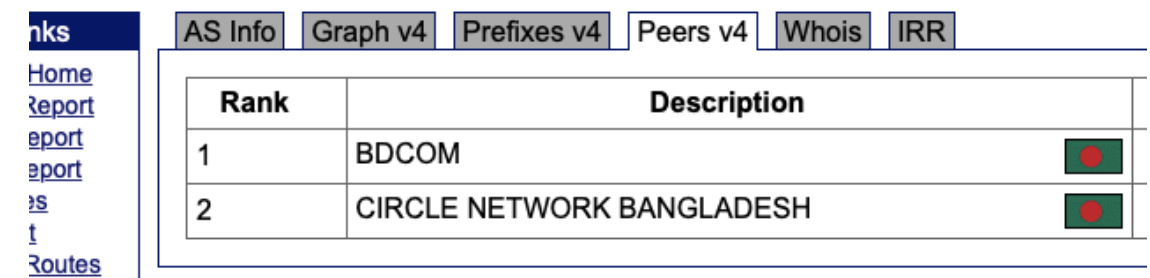

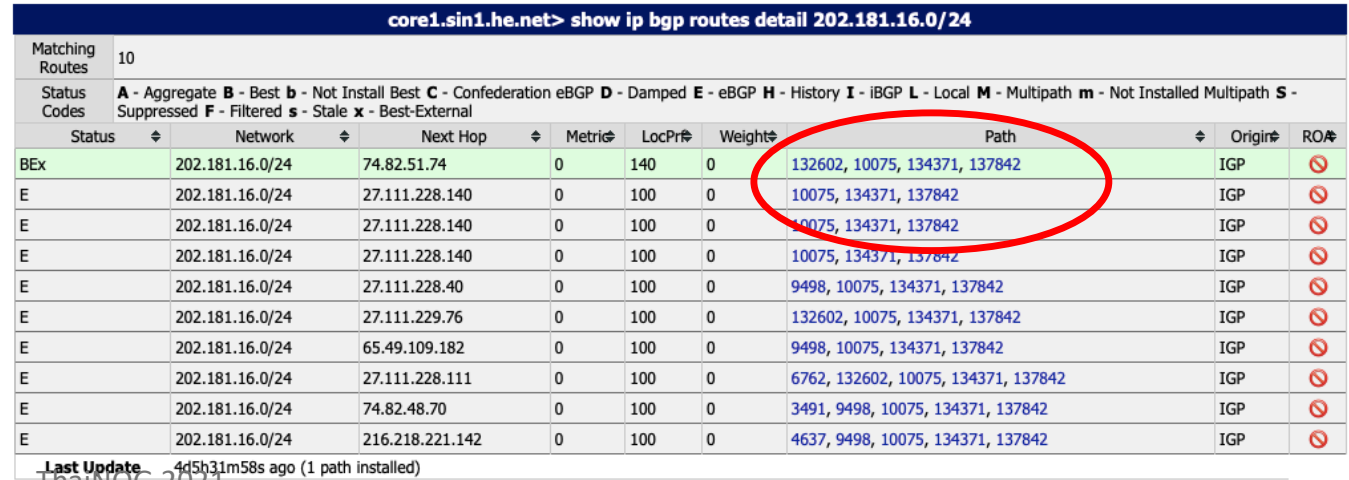

Entry cached for a nother 60 seconds

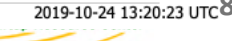

- A /64 IPv6 prefix announced in global routing table
- Most specific announcement in global table is /48
- A /64 should never be in global routing table

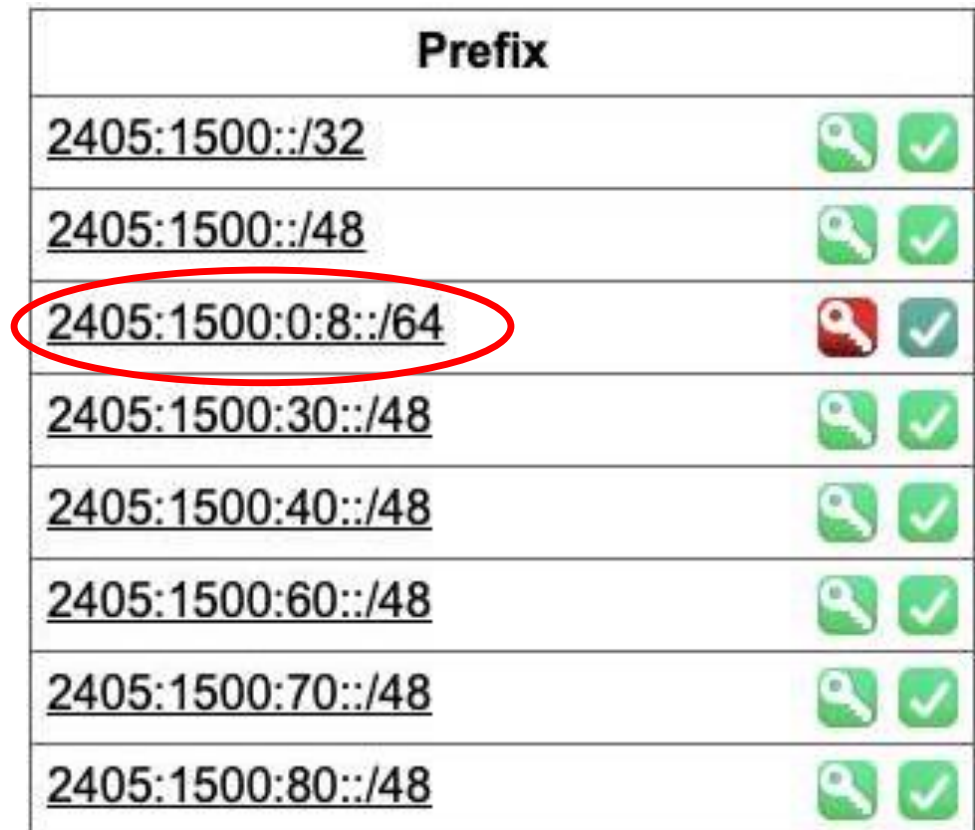

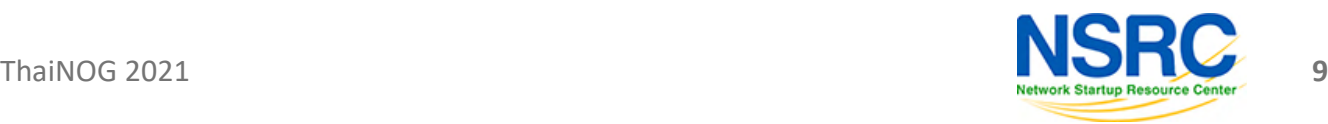

- The issue was informed to the AS
- The announcement has been removed

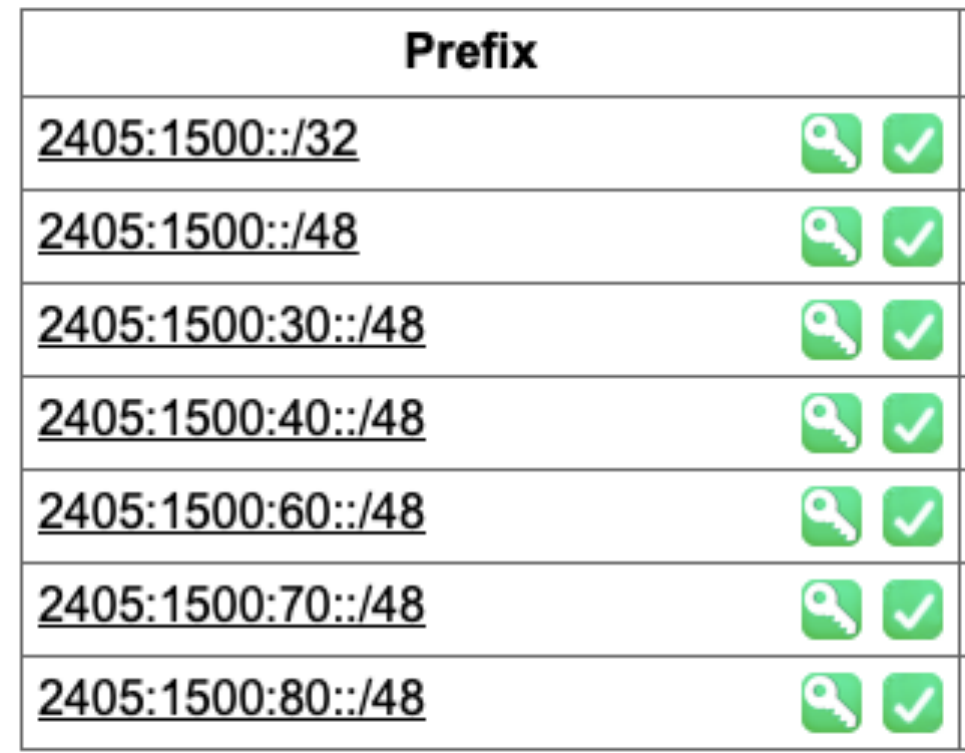

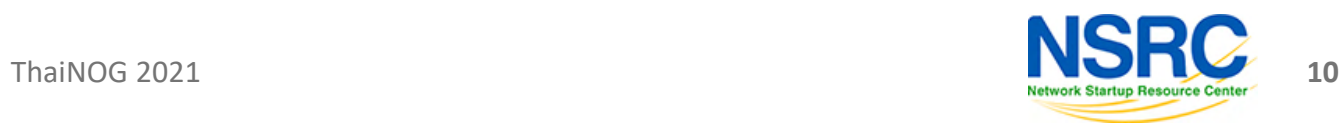

#### Somebody is announcing non-routable prefixes in the global BGP table.

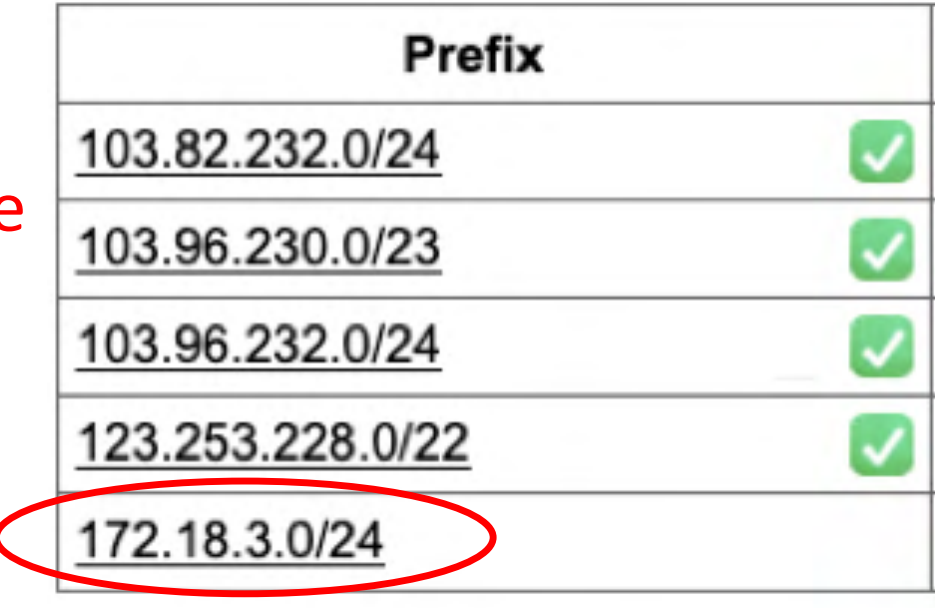

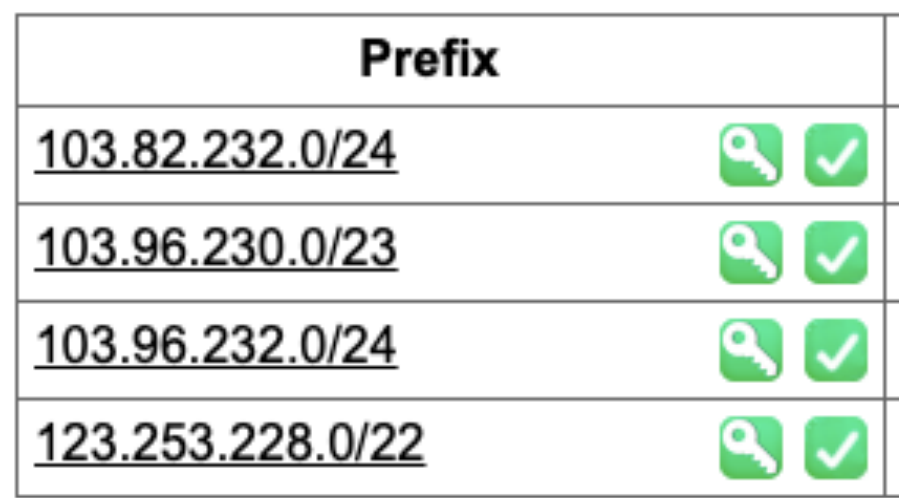

The announcement has been removed once the issue was informed to them

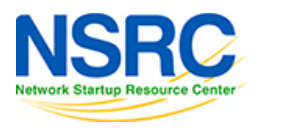

**11**

- AS 136909 used to take transit via AS 24342 using static routing.
- AS 24342 announced prefixes of AS 136909 in global BGP table on their behalf.
- Later, AS 136909 stated doing BGP but AS 24342 still didn't stop the announcement.

VERSITY OF OREGOI

oute-views>sh ip bgp 103.98.200.0/24 | i 24342 49788 12552 4637 9498 58601 24342 24342 24342 24342 24342 24342 3303 2914 58601 24342 24342 24342 24342 24342 24342 3561 209 3356 2914 58601 24342 24342 24342 2434 24342 24342 3267 3356 2914 58601 24342 24342 24342 24342 24 142 24342 24441 3491 3491 9498 58601 24342 24342 24342 24142 24342 24342 3277 3267 3356 2914 58601 24342 24342 24342 24342 24342 24342 20912 174 9498 58601 24342 24342 24342 24342 24142 24342 58601 24342 24342 24342 24342 24342 24742 6939 58601 24342 24342 24342 24342 24342 24342 101 101 11164 7473 9498 58601 24342 24342 24342 24342 24342 24342 1351 6939 58601 24342 24342 24342 24342 24342 24342 20130 6939 58601 24342 24342 24342 24342 24342 24342 9498 58601 24342 24342 24342 24342 24342 24342 3333 1273 2914 58601 24342 24342 24342 24342 24342 24342 9498 58601 24342 24342 24342 24342 24342 24342 58601 24342 24342 24342 24342 24342 24342 58601 24342 24342 24342 24342 24342 24342 3356 6453 58601 24342 24342 24342 24342 24342 24342 9498 58601 24342 24342 24342 24342 24342 24342 58601 24342 24342 24342 58601 24342 24342 24342 24342 174 174 9498 58601 24342 24342 24342 24342 24342 24342 2497 2914 58601 24342 24342 24342 24342 24342 24342

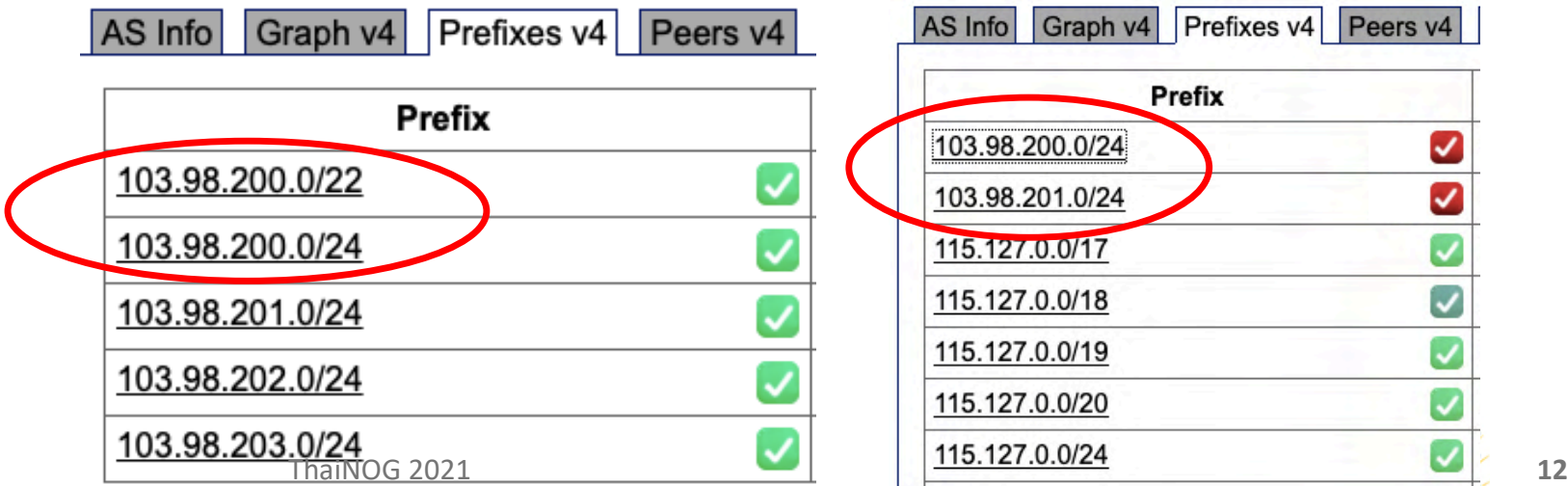

- AS 24342 has been informed to stop announcing client's prefixes
- Client AS 136909 has signed their prefixes
- Issue resolved.

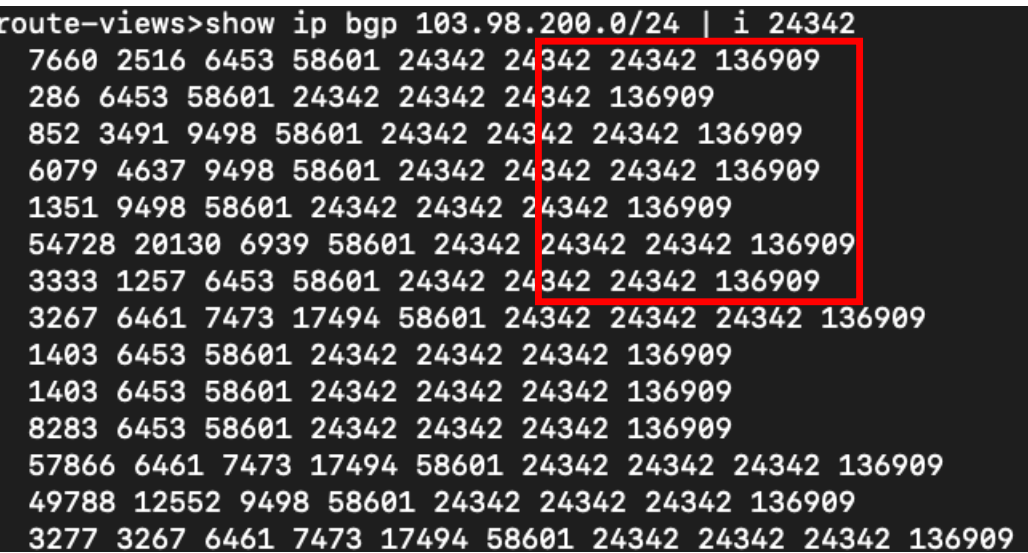

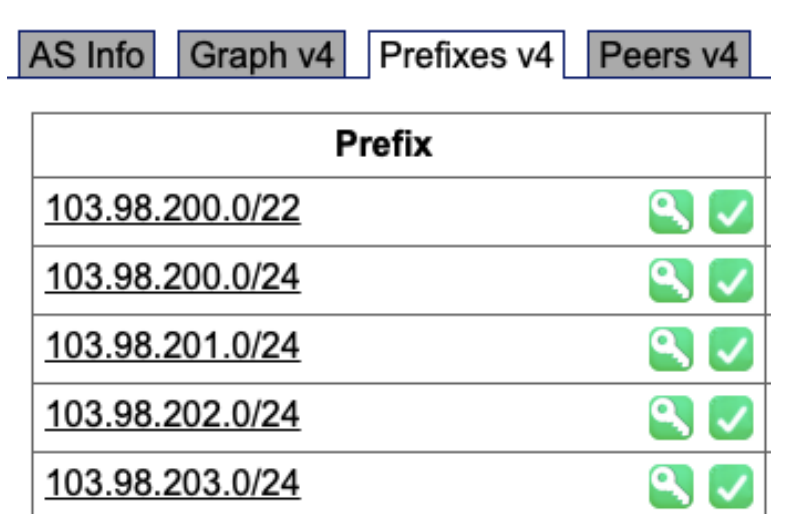

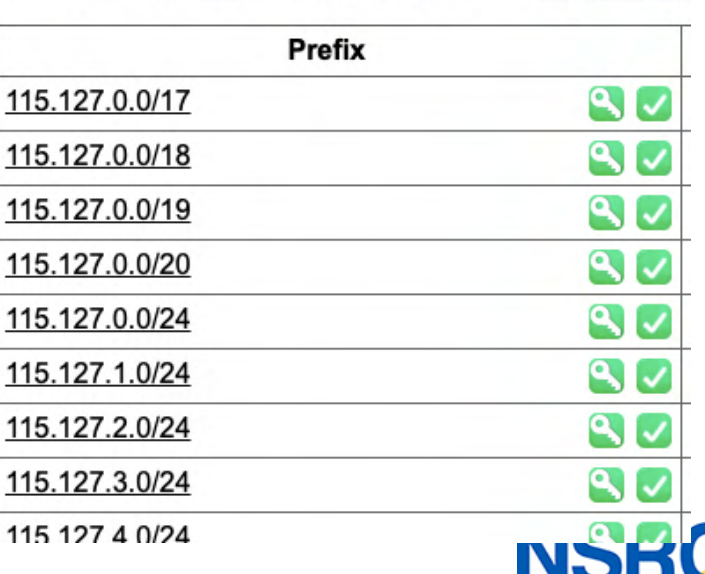

AS Info Graph v4 Prefixes v4 Peers v4 Whois

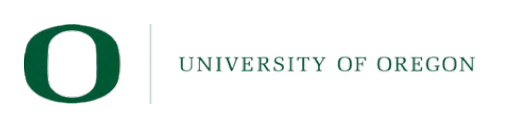

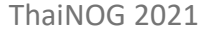

- AS 136901 got an allocation of /22.
- They announce part of its prefix (not the whole), e.g. /23 is announced but the other /23 is not.
- Opportunists can try to use the unannounced /23 for unauthorized activities.

**IVERSITY OF OREGON** 

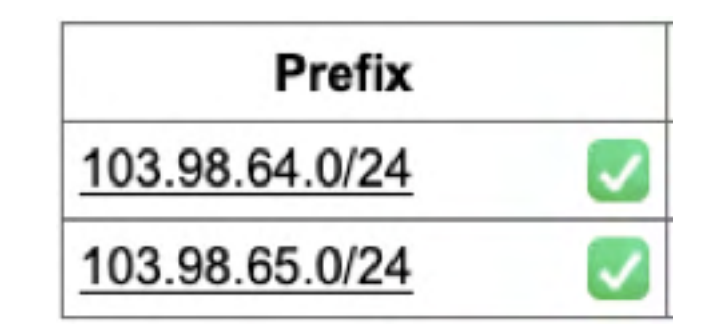

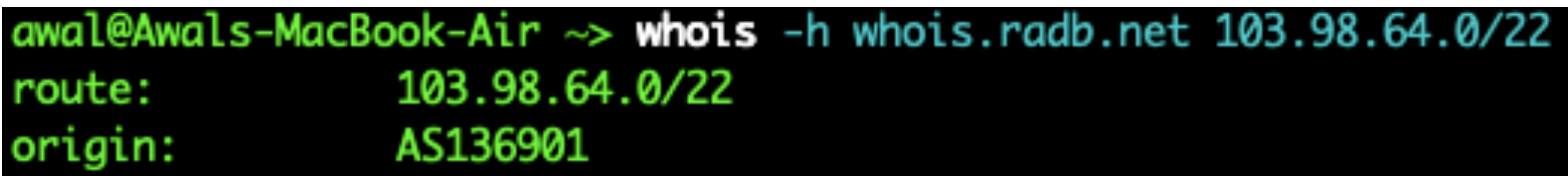

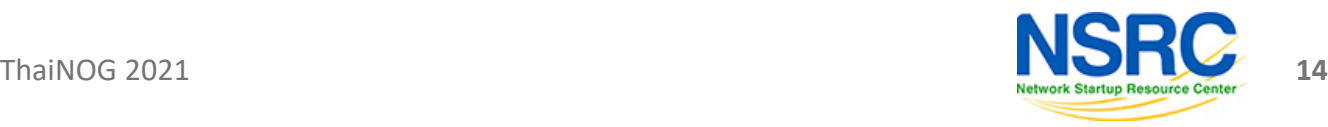

- AS 137515 announced BCC's prefix 103.48.17.0/24 to BDIX (Prefix hijack)
- Important government services became unavailable to the citizens
- Costs our time to fix.

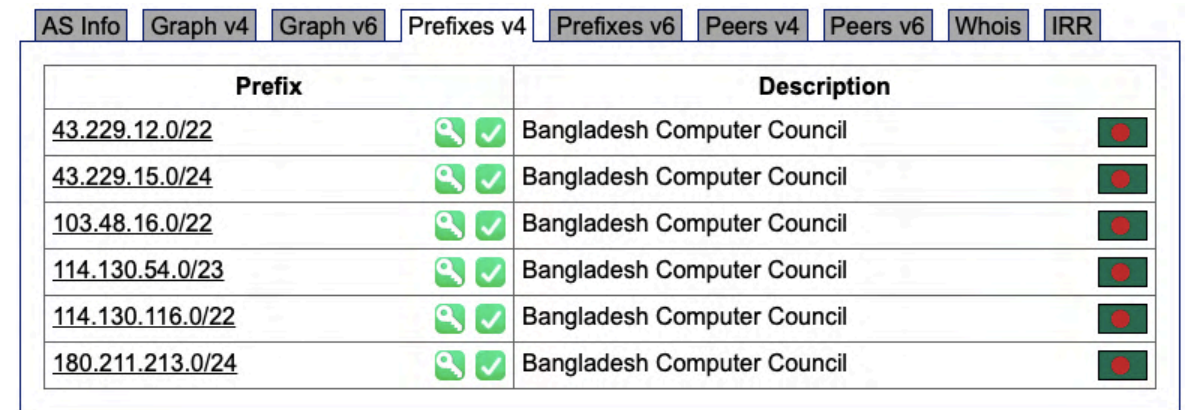

```
LANC - ANY STRAIN LANC TAN - HOTEL
inet.0: 801403 destinations, 6284521 routes (787268 active, 0 holddown, 3604693 hidden)
+ = Active Route, - = Last Active, * = Both
103.48.17.0/24
                   *[BGP/170] 00:01:34, localpref 100
                      AS path: 132602 56032 137515 I, validation-state: unverified
                    > to 103.16.155.45 via et-0/0/1.517
                    [BGP/170] 00:01:13, localpref 100
                      AS path: 132602 56032 137515 I, validation-state: unverified
                    > to 103.16.155.41 via et-0/0/2.520
                    [BGP/170] 00:01:34, localpref 100
                      AS path: 132602 56032 137515 I, validation-state: unverified
                    > to 163.47.83.29 via et-0/0/3.73
    MARINE FREE
```
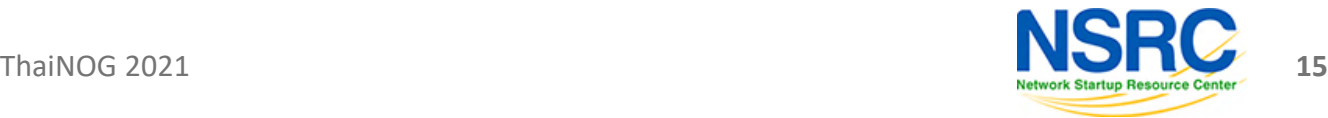

# What they reply about it? Funny but they really did

- We mistakenly announced the prefix
- We do not manually check our clients' APNIC membership status
- The client is very trustworthy, so we never required to check their announcements
- We don't do prefix or AS filtering for our clients
- Forgot to stop announcing the prefix after it's delegated to another AS

VERSITY OF OREGON

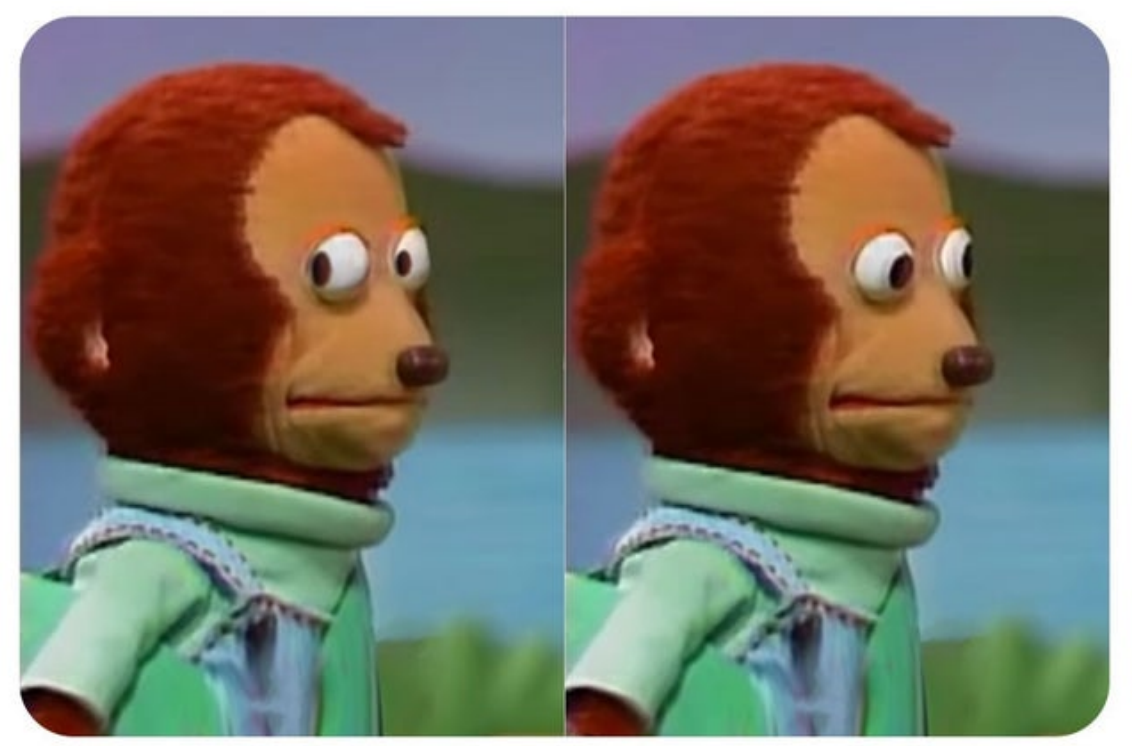

Image source: Internet

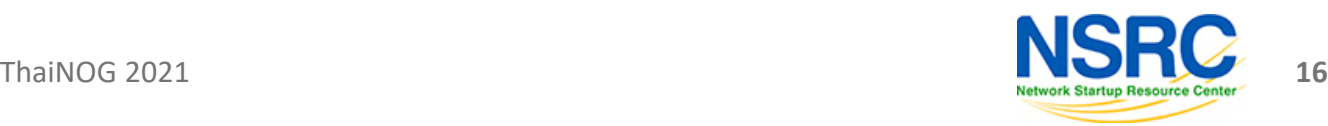

# How we ensure the routing hygiene manually?

Nightmare...

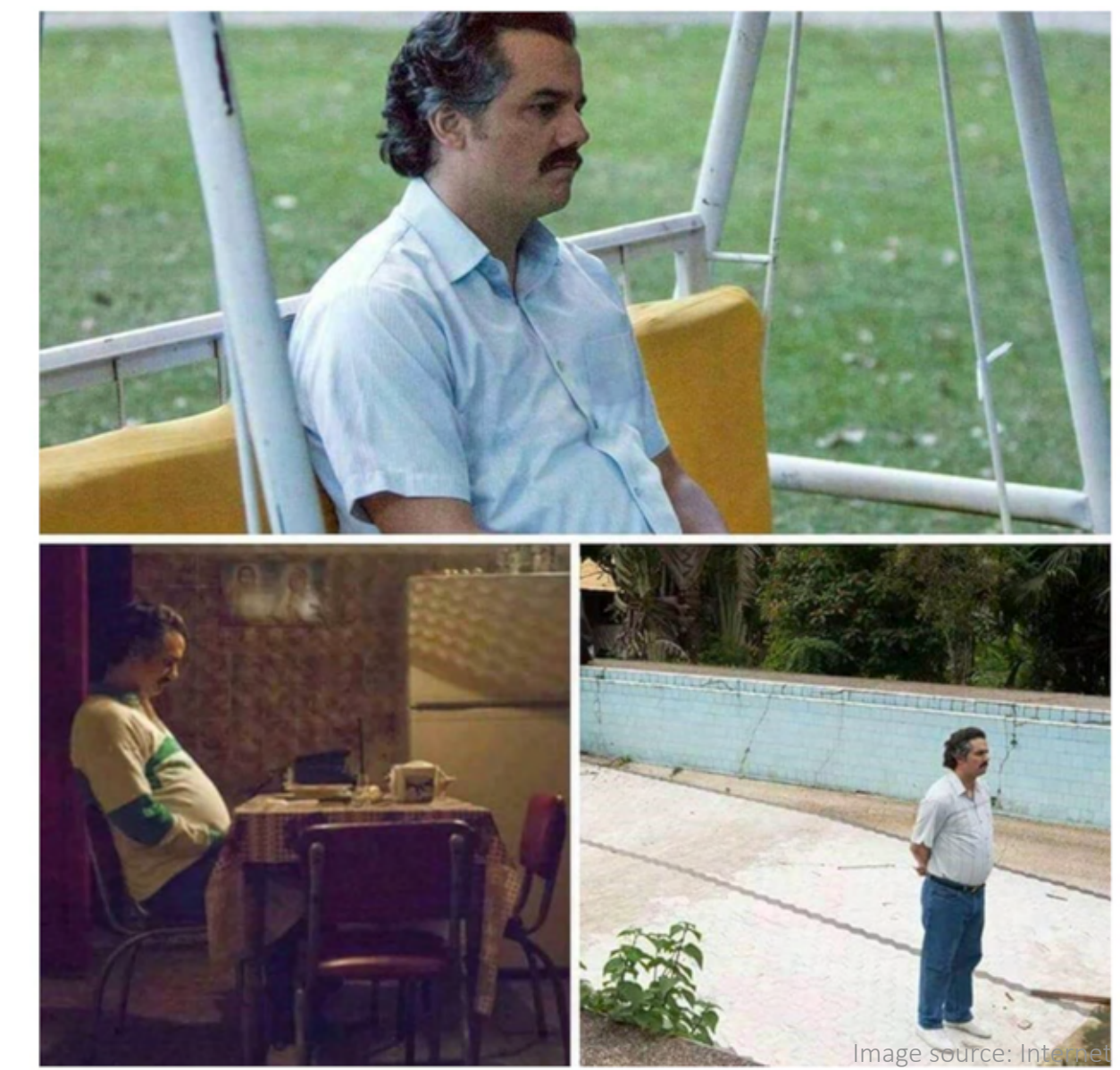

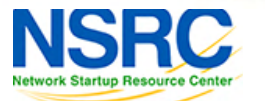

 $17$ 

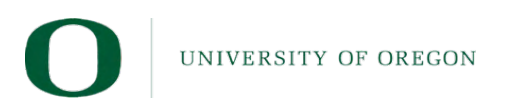

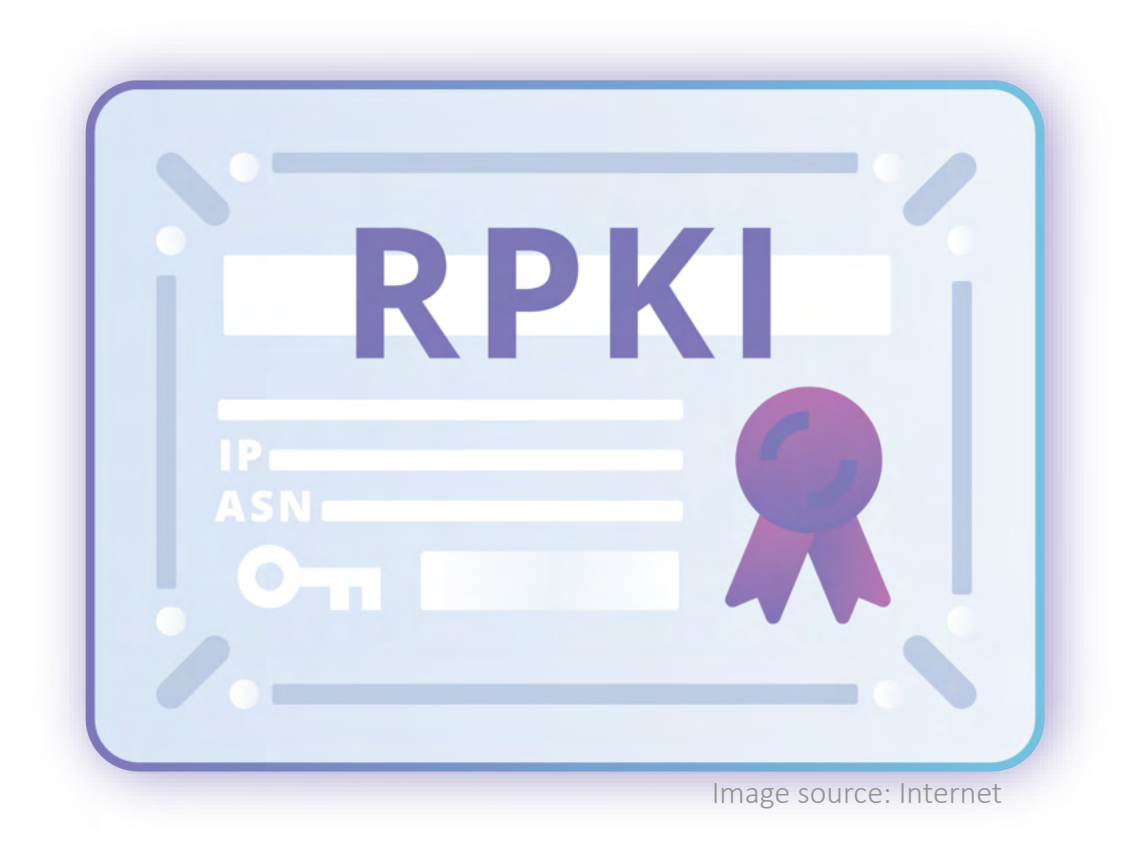

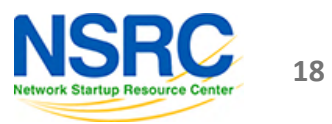

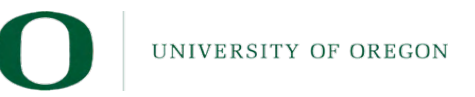

# RPKI is about 2 things: ROA and ROV

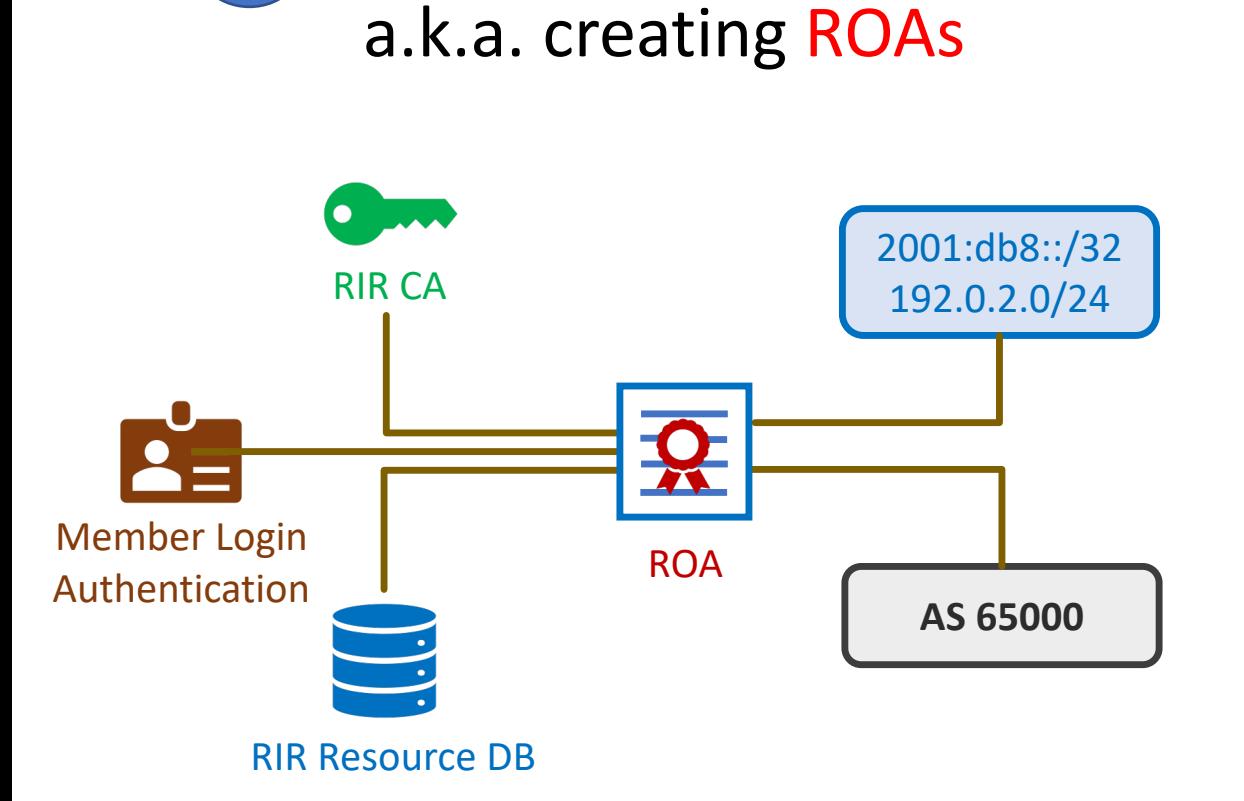

UNIVERSITY OF OREGON

**Signing prefixes** 

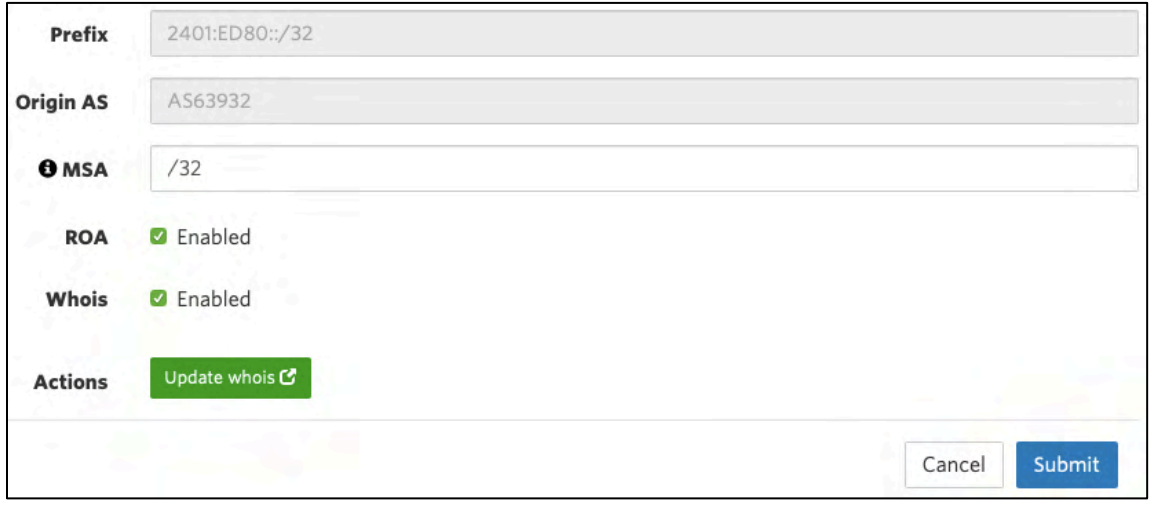

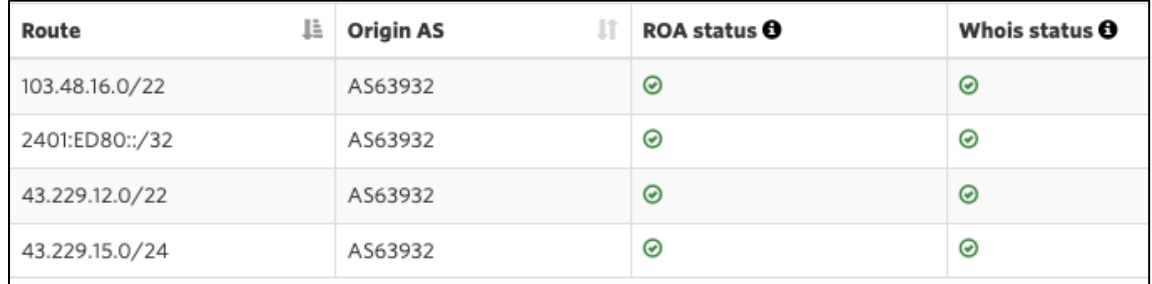

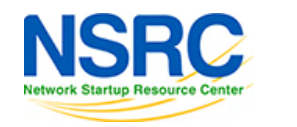

19

#### RPKI is about 2 things: ROA and ROV

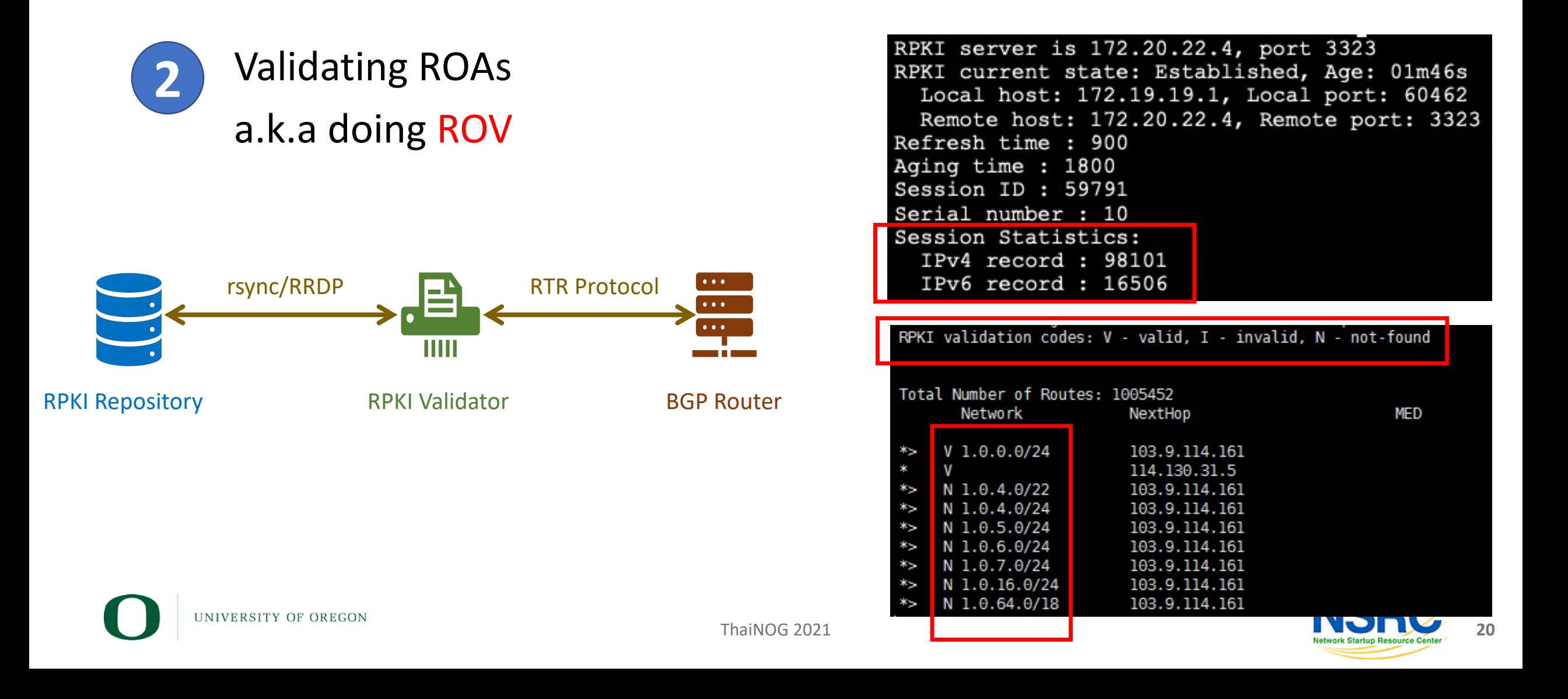

# Why Create ROA?

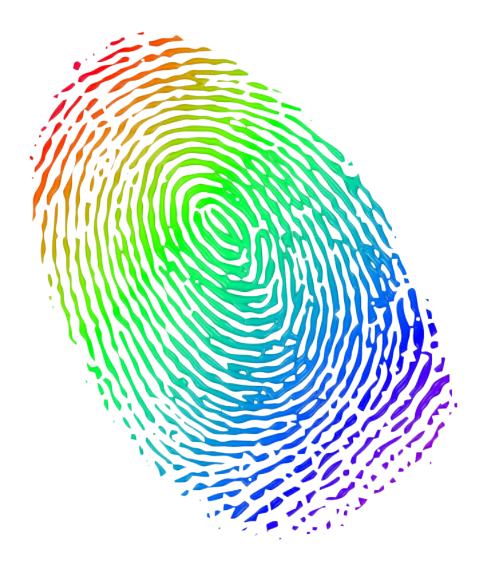

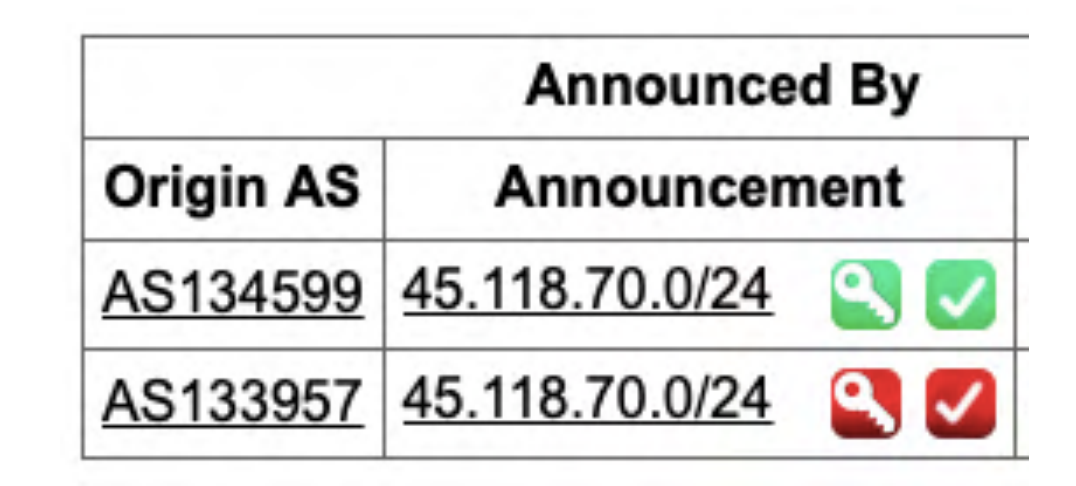

To ensure the authenticity of your IP resources and help others verify it if requires

So that your IP resources are not knowingly or unknowingly used or abused by anyone

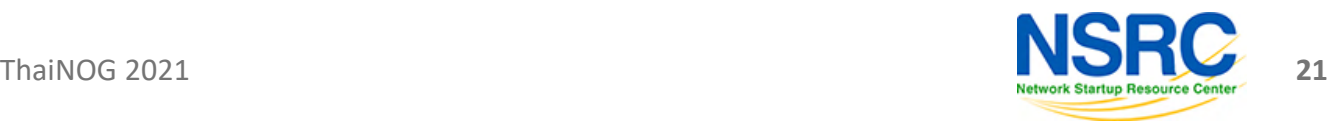

INIVERSITY OF OREGON

# Why Deploy ROV?

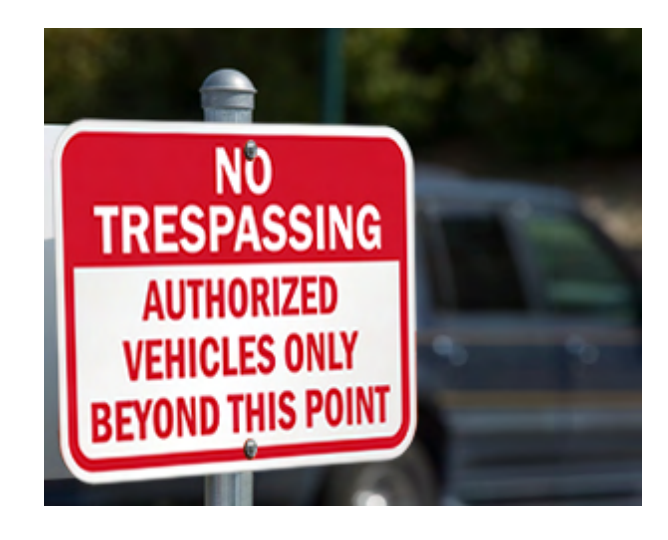

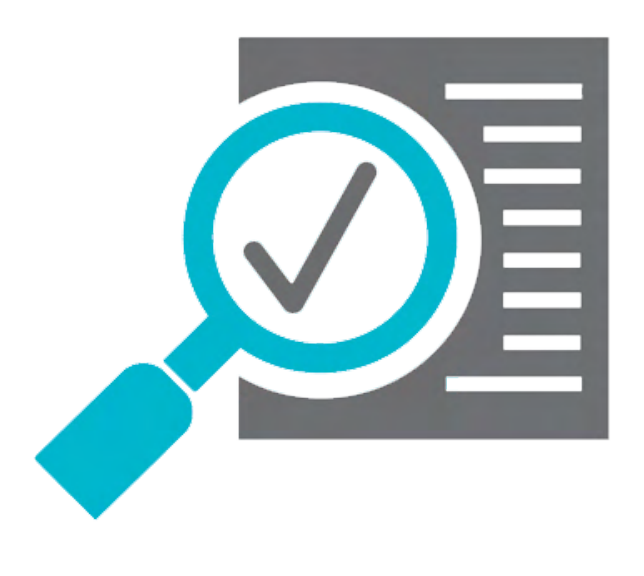

To build and maintain a secure and trustworthy global routing infrastructure

To validate BGP routes and identify the authorized originator of the prefix

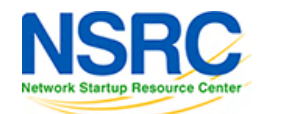

UNIVERSITY OF OREGON

Image source: Internet

mage source: Internet

# RPKI Validation in NDC and subsequent impact

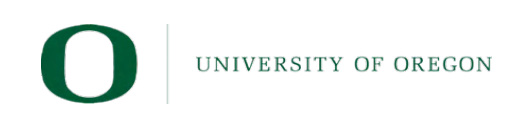

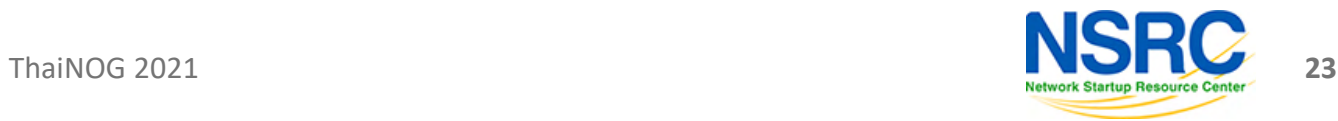

#### RPKI Validation at National Data Center

- NDC declared to drop invalids since Dec 1, 2019
- Bangladesh has more than 800 active ASN
- BD ROA stats in Sep 2019:
	- Valid  $-29%$
	- Unknown 69%
	- Invalid  $-2\%$

NIVERSITY OF OREGON

- Need to find out ASNs who are getting impact
	- BD ASNs are easy to reach for obvious reason
	- How about the global ASNs?

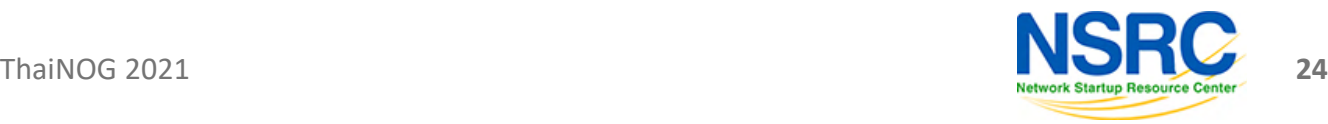

# Awareness B

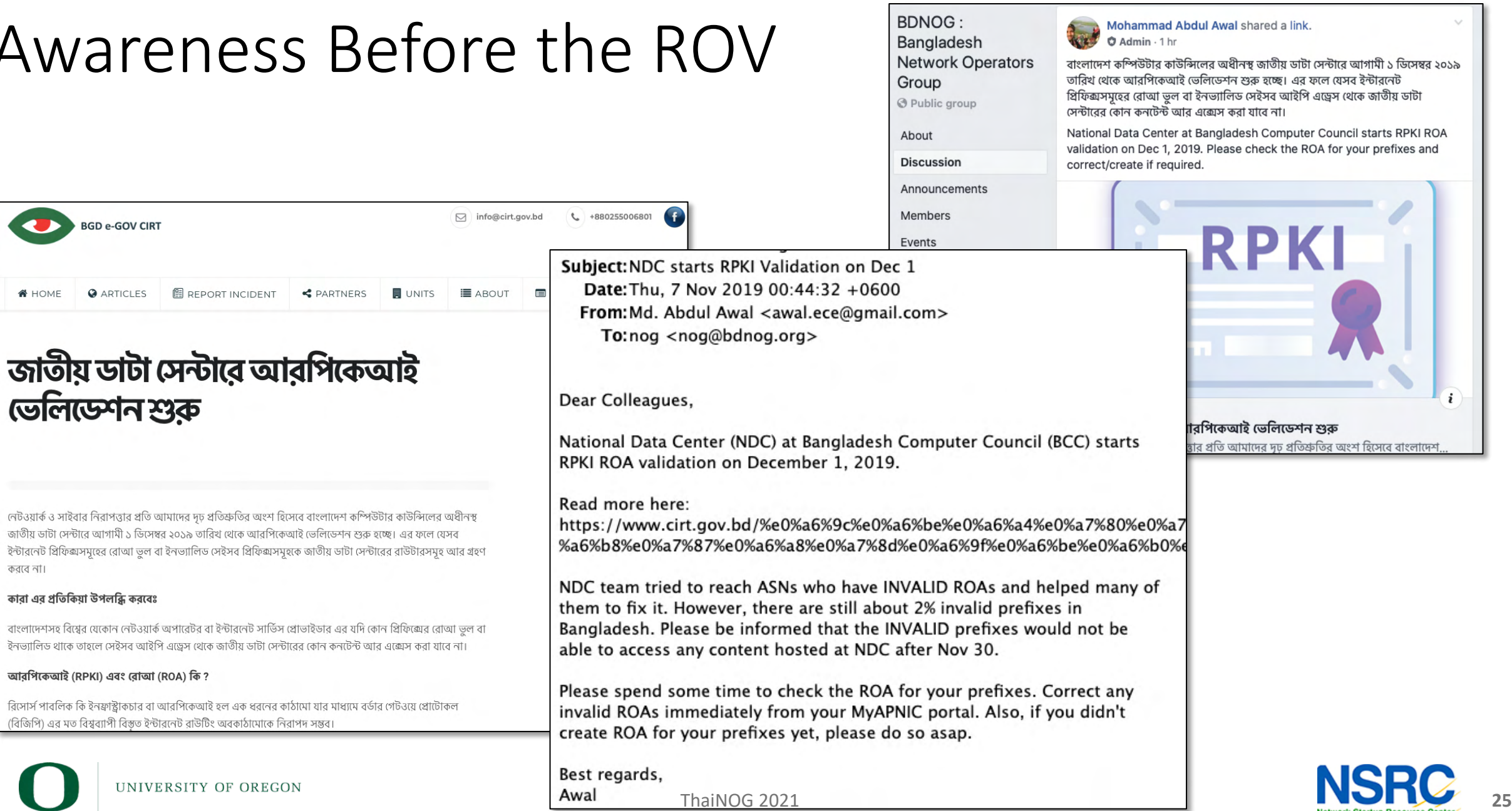

 $\cdot$ 

াদেশ.

UNIVERSITY OF OREGON

(বিজিপি) এর মত বিশ্বব্যাপী বিস্তৃত ইন্টারনেট রাউটিং অবকাঠামোকে নিরাপদ সম্ভব।

**BGD e-GOV CIRT** 

**N** HOME

করবে না।

কারা এর প্রতিকিয়া উপলব্ধি করবেঃ

আরপিকেআই (RPKI) এবং রোআ (ROA) কি ?

# Awareness Before the ROV

- We helped others to create and/or fix their ROAs
	- LEAs, Police, Special forces
	- Govt. Organizations
	- IXPs
	- Banks and Financial Organizations
	- Transit providers
	- ISPs
	- Data Centers

INIVERSITY OF OREGON

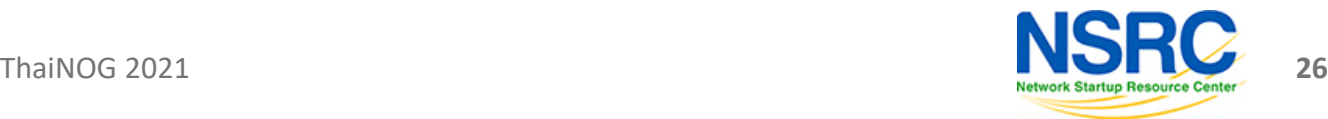

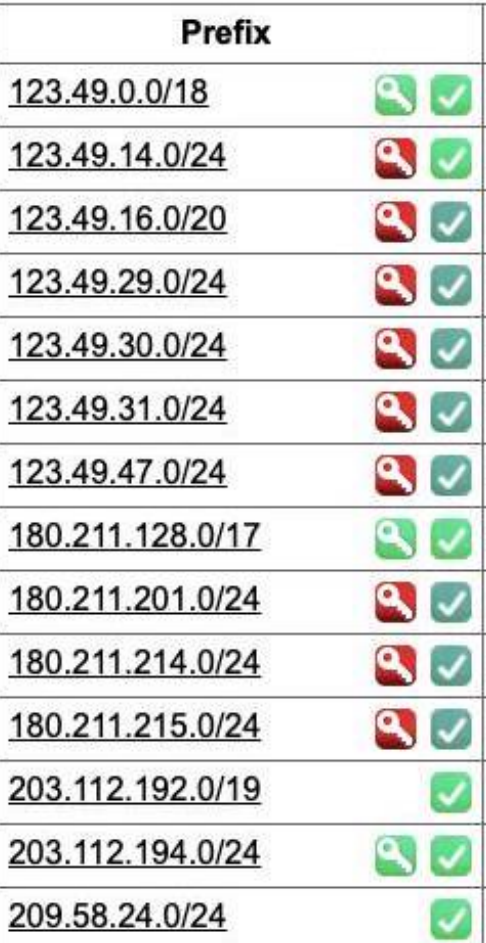

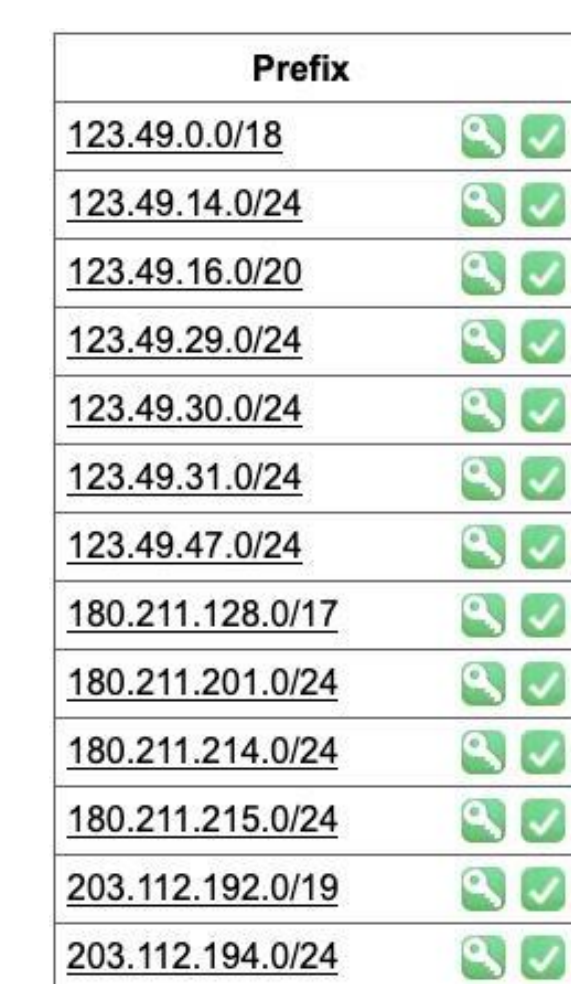

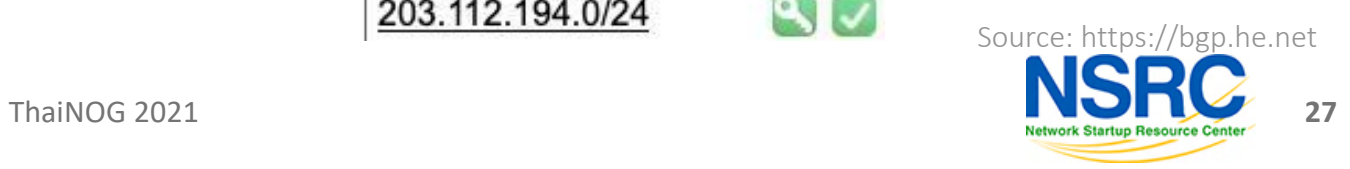

UNIVERSITY OF OREGON

 $\sum$ 

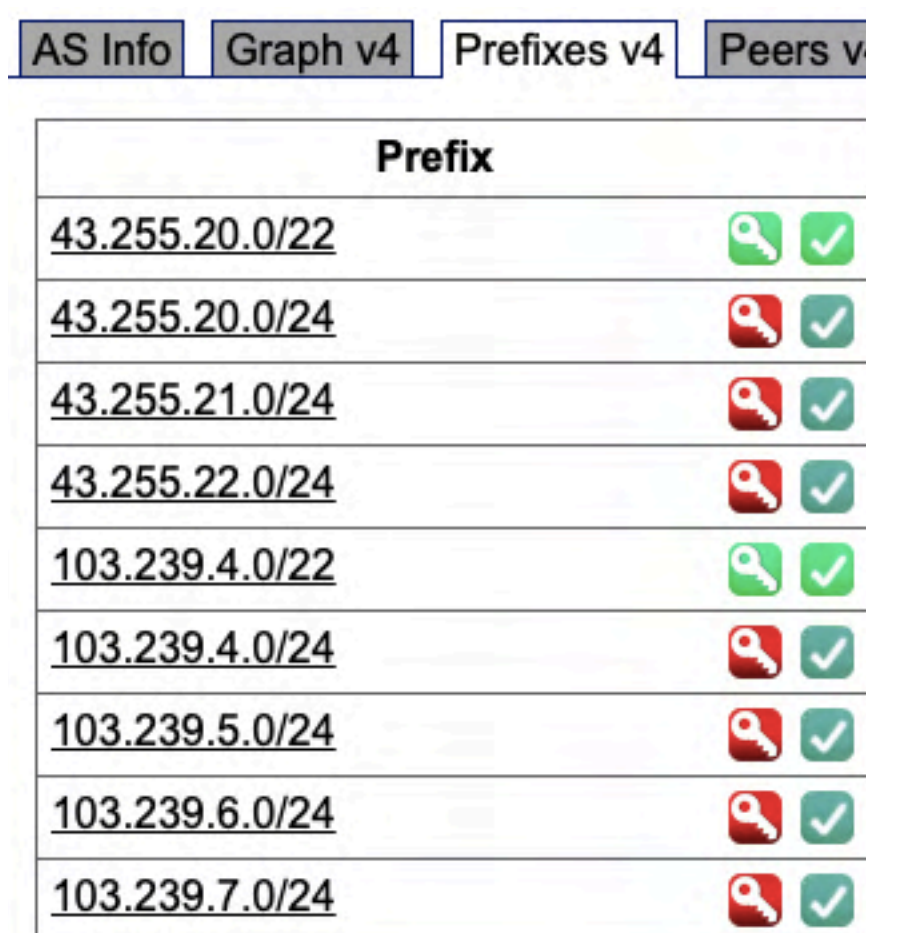

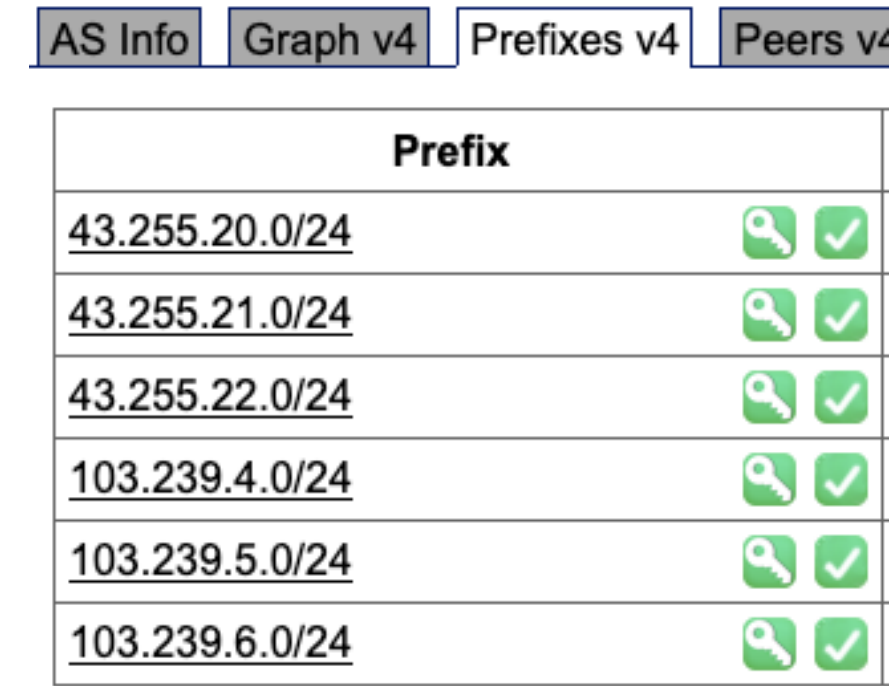

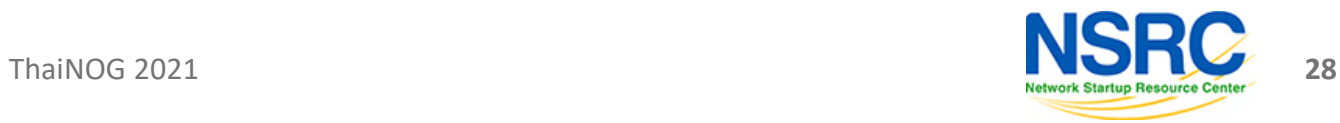

 $\gg$ 

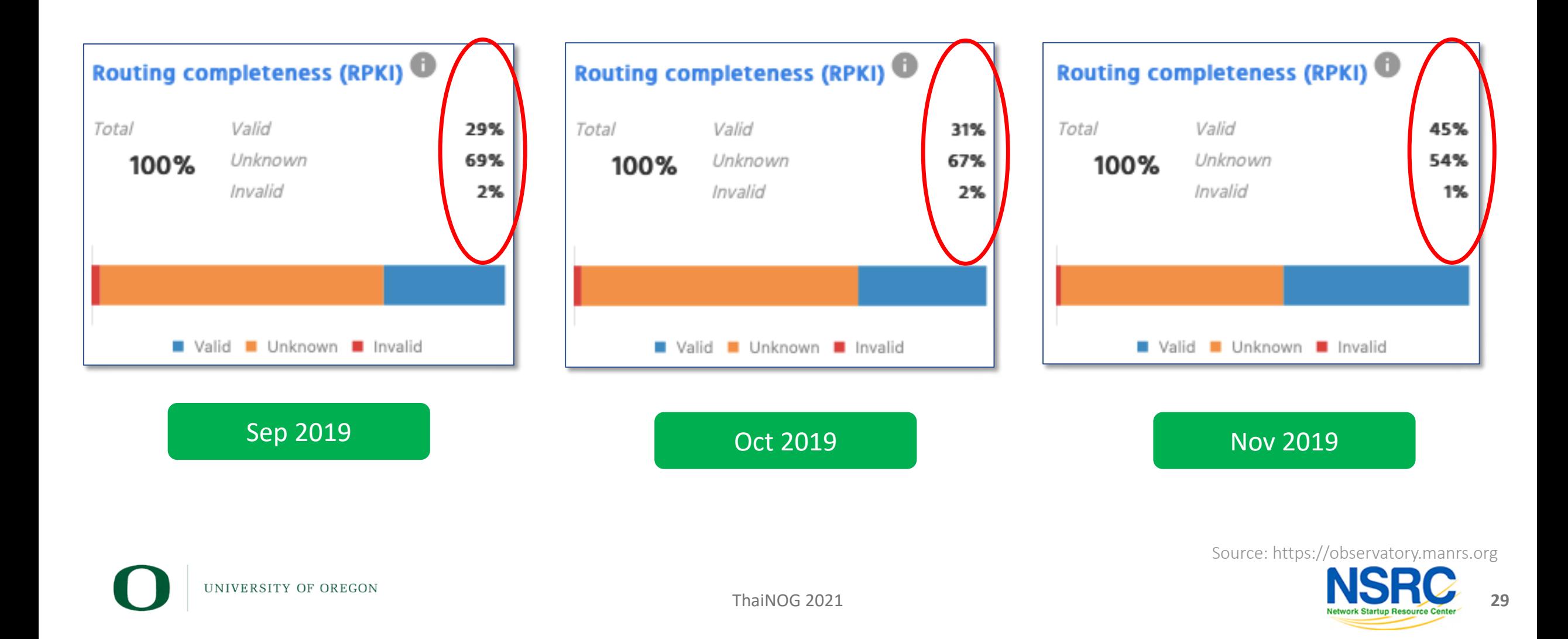

#### And, finally NDC drops invalids since Dec 1, 2019

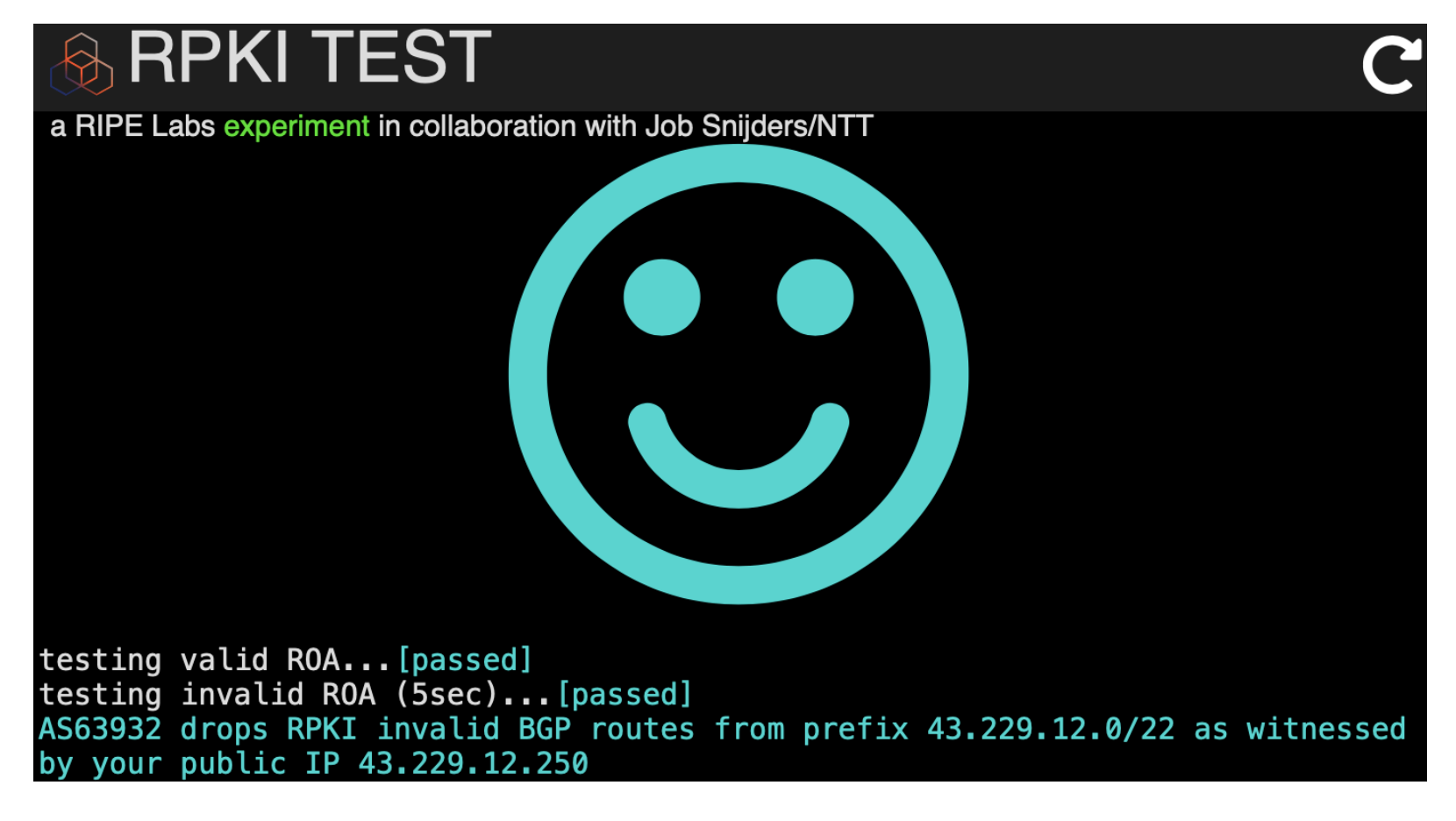

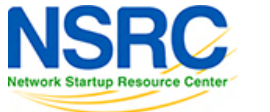

UNIVERSITY OF OREGON

ThaiNOG 2021

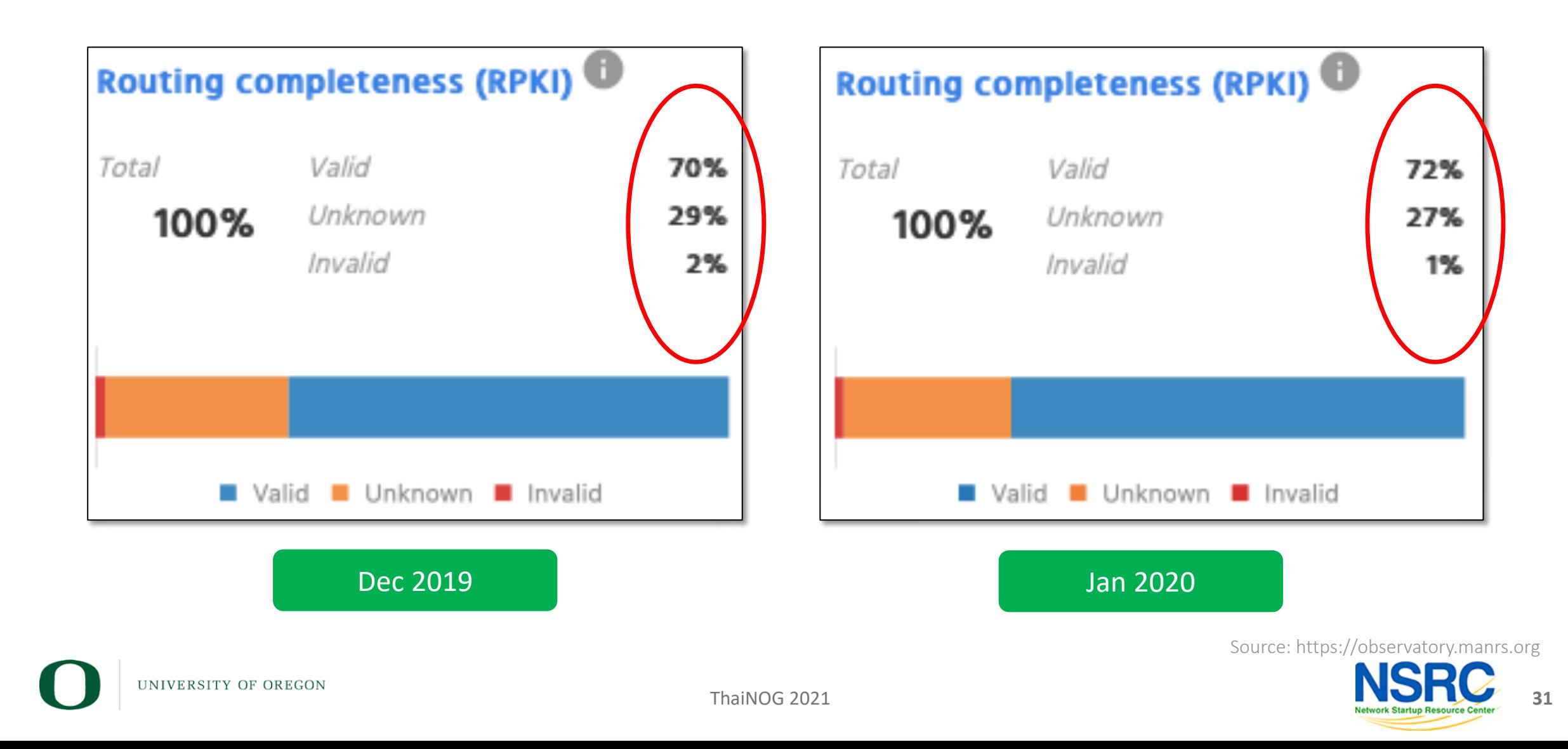

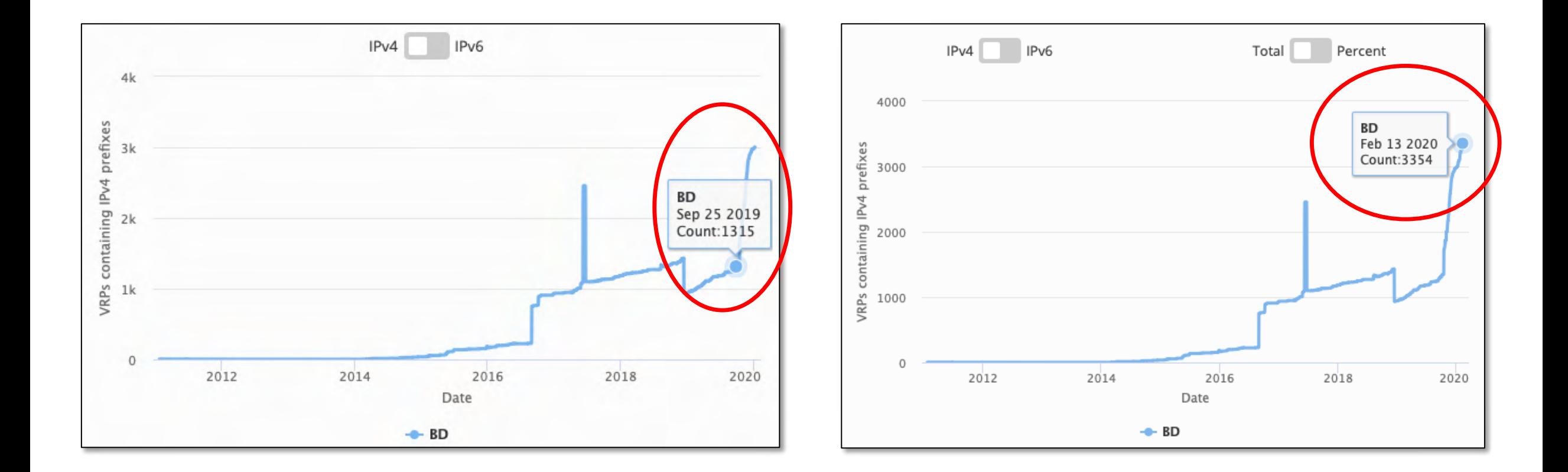

Source: https://stat.ripe.net/BD#tabId=routing

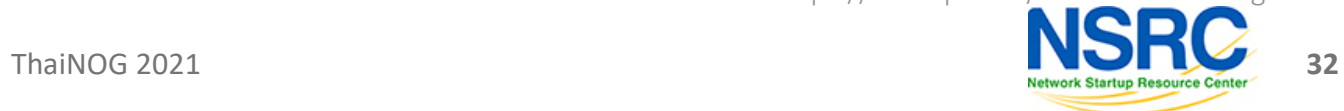

UNIVERSITY OF OREGON

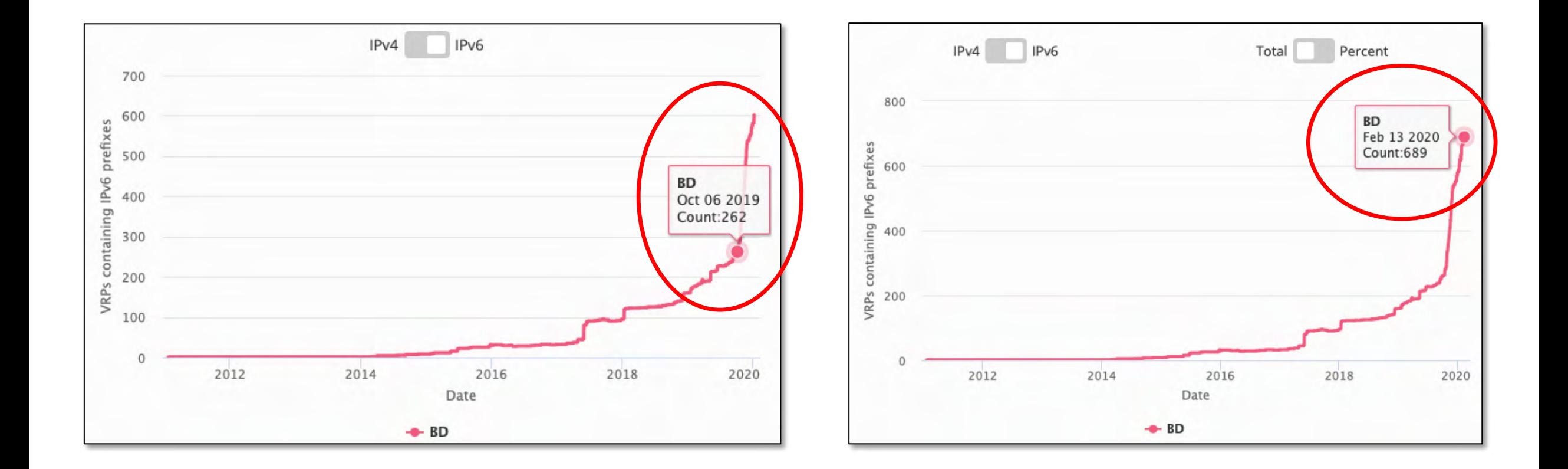

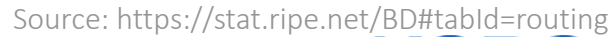

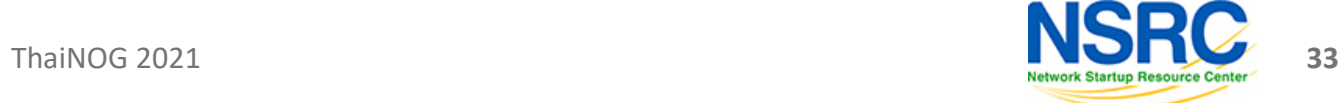

UNIVERSITY OF OREGON

#### RPKI ROA Adoption in BD

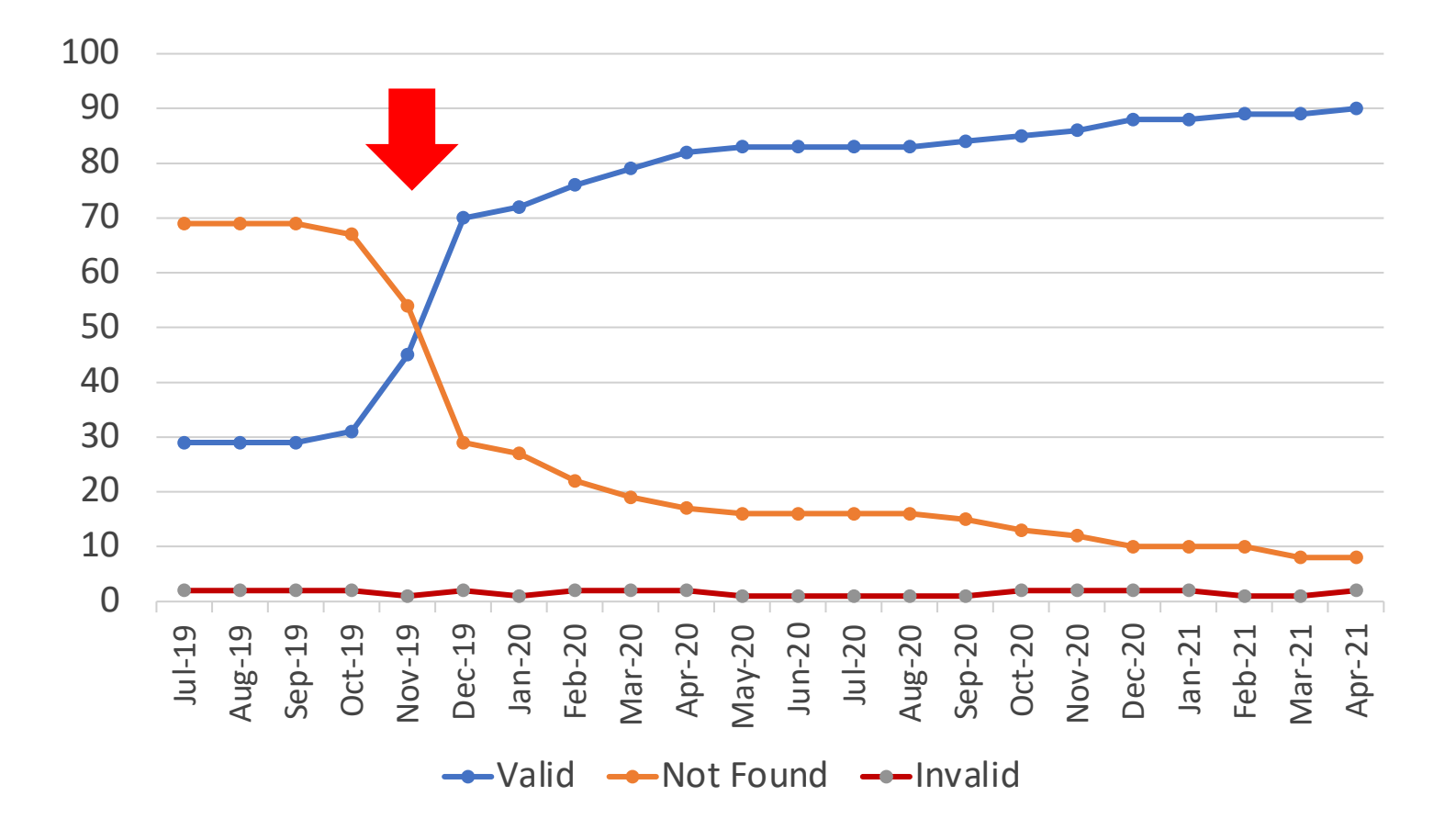

Source: https://observatory.manrs.org

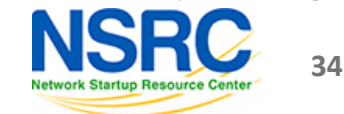

#### Considerations about ROA and ROV

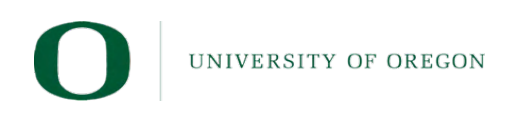

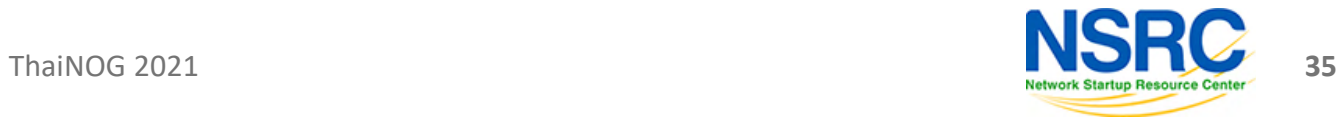

# Creating ROA

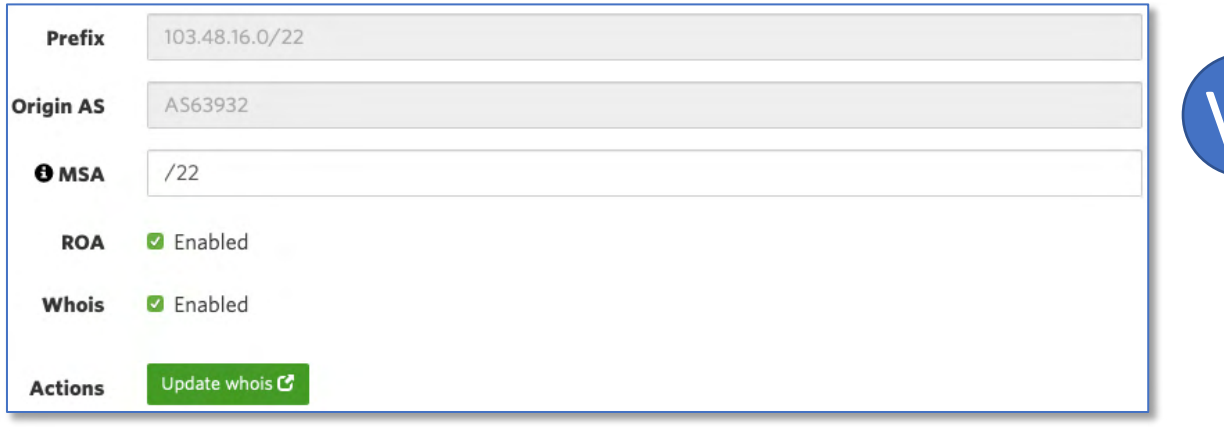

- Not a good idea to create ROAs up to /24 if not announced in BGP
- Better to create ROAs for specific prefixes that are announced in BGP

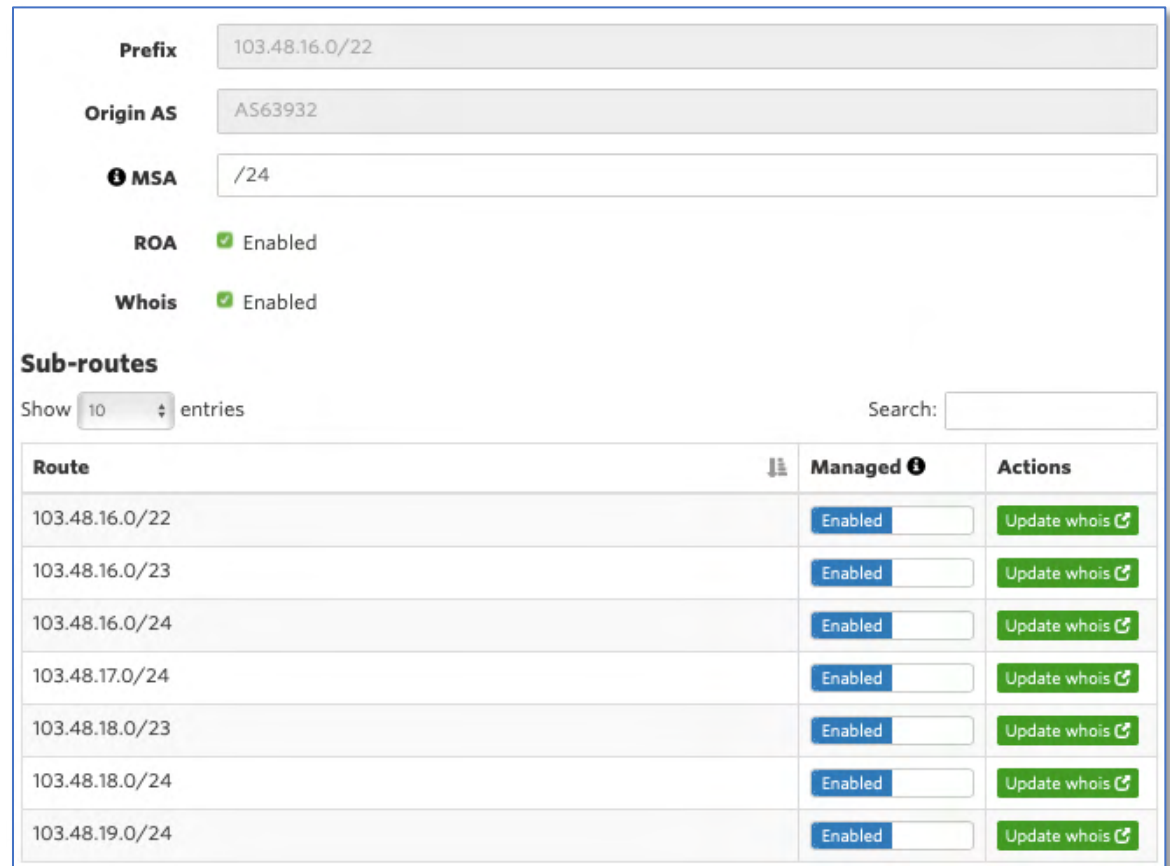

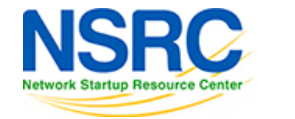

VS

#### Creating ROA

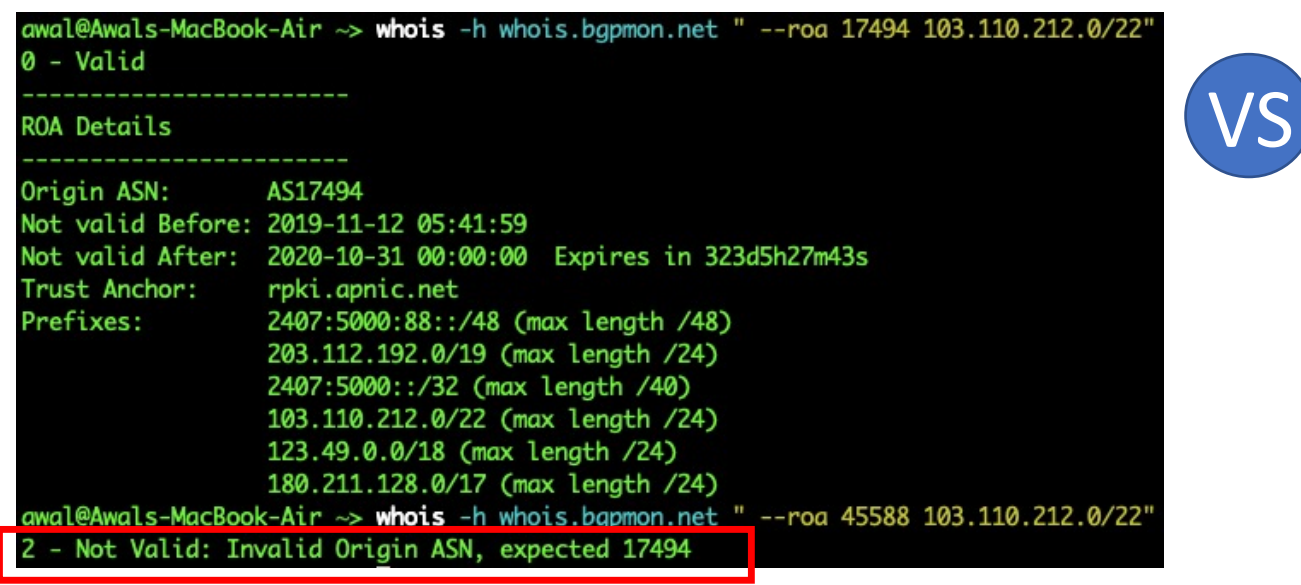

You may sign same prefix with multiple ASNs but do if you really really have to

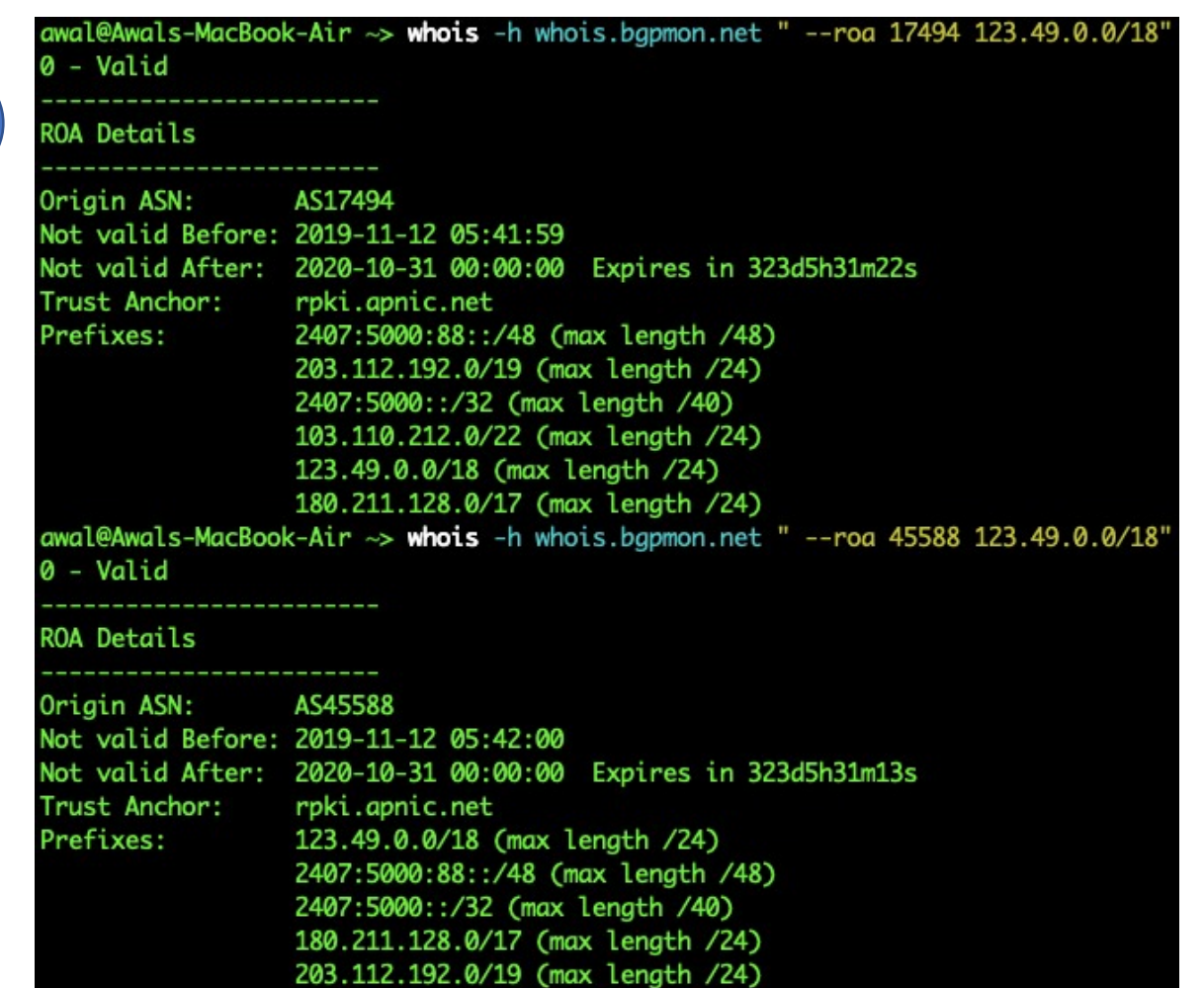

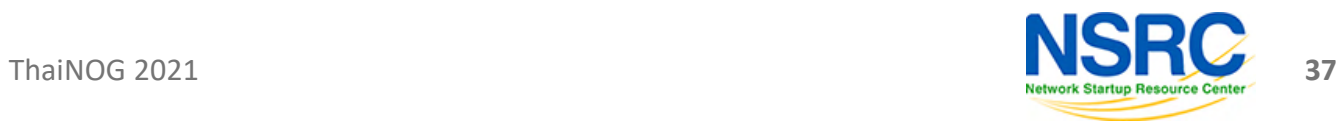

UNIVERSITY OF OREGON

# Doing ROV

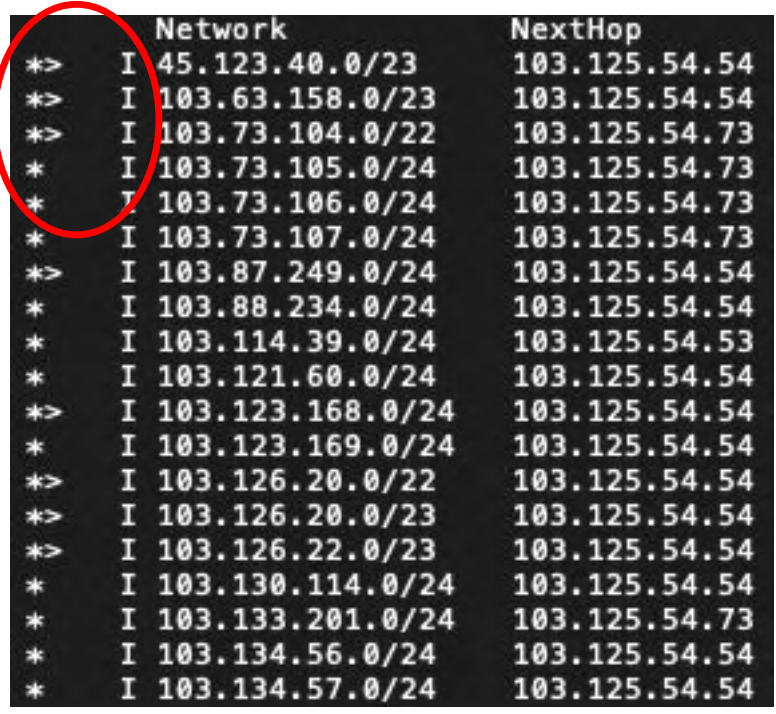

#### Validation without dropping RPKI Invalids

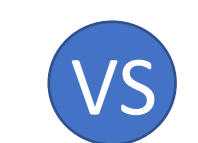

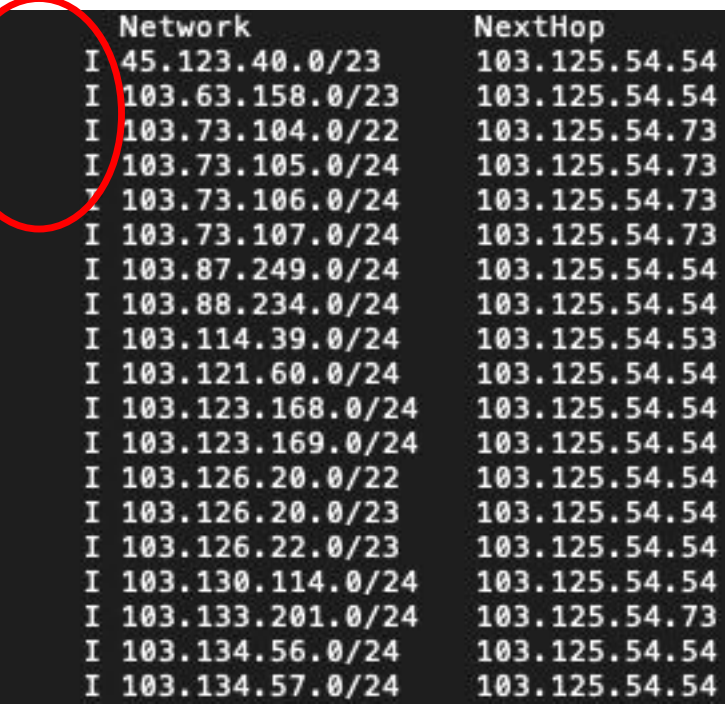

#### Validation with dropping RPKI Invalids

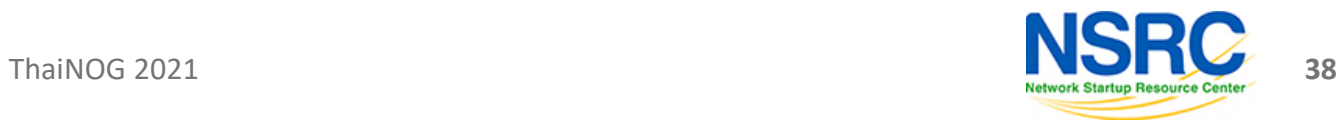

# ROA for Small ISPs and Enterprises

- Have own Internet resources?
	- Creating ROA is straightforward using RIR's resource management portal
- Got assignment for LIR?
	- Have public ASN?

**IVERSITY OF OREGON** 

- Ask the LIR to create ROA with your ASN and verify
- Don't have public ASN?
	- Ask the LIR to create ROA for the assigned prefix and verify

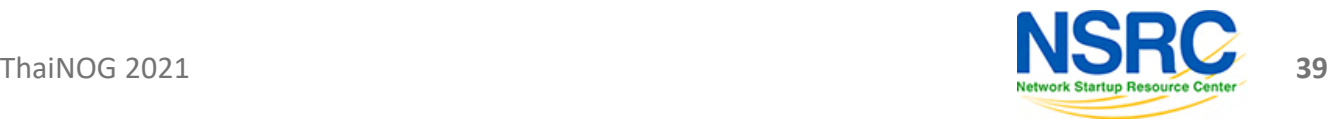

# ROV for Small ISPs and Enterprises

- Have BGP with transits and peers?
	- Receive full routes from neighbors?
		- Implementing ROV using validator cache is straightforward
	- Receive partial routes with default from neighbors?
		- Ask transits to do ROV for you
		- Implement ROV using validator cache to validate peer and IX routes
	- Receive only the default route
		- ROV wouldn't fit, however, you may ask transits to do ROV on their network  $\odot$
- Have static routing with transits?
	- ROV wouldn't fit, however, you may ask transits to do ROV on their network

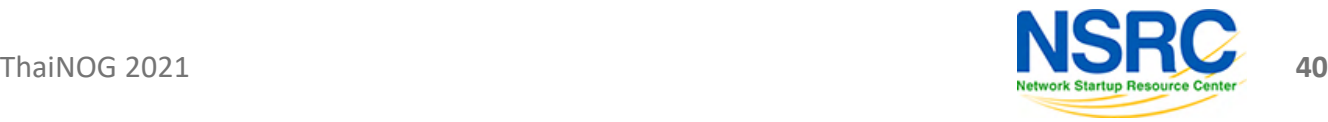

# Still thinking why we need ROA and ROV?

- Check the issues discussed in first couple slides
- Reduce the opportunity of routing incidents, prefix hijacks, route leaks, DDoS, outages
- You wouldn't want to be a target of those incidents
- Help improve global routing infrastructure security
- Help each other to maintain routing hygiene
- We are engineers working hard to make Internet better, remember?

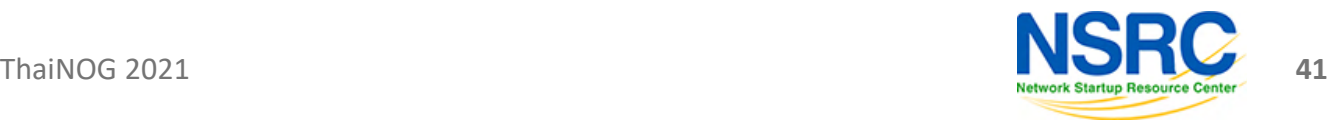

# We all can help improve global routing security

- Create/fix ROAs for your prefixes
- If you are a transit provider, ask you clients to do the same
- If you're receiving BGP full route, implement ROV
- Share this among other colleagues in the community
- Help others fix their ROAs

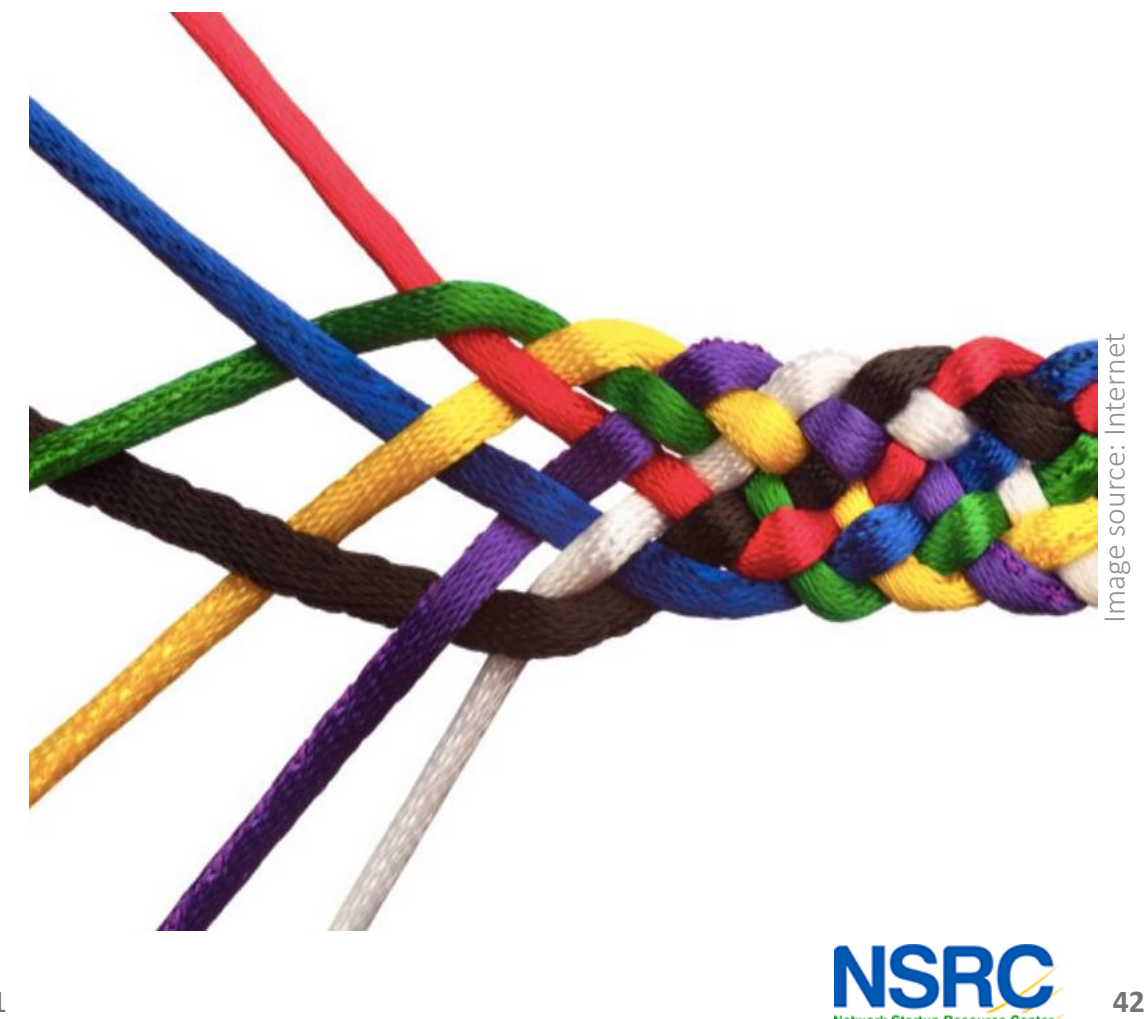

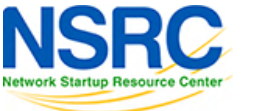

# Let's check your own ASN

• Go to [https://bgp.he.net](https://bgp.he.net/), search for your AS number and check v4 and v6 prefixes

Or,

• Use whois on unix terminal:

**whois -h whois.bgpmon.net " --roa** *ASN Prefix***"**

• If you find issues with ROA, please fix it

<https://blog.apnic.net/2019/09/11/how-to-creating-rpki-roas-in-myapnic/>

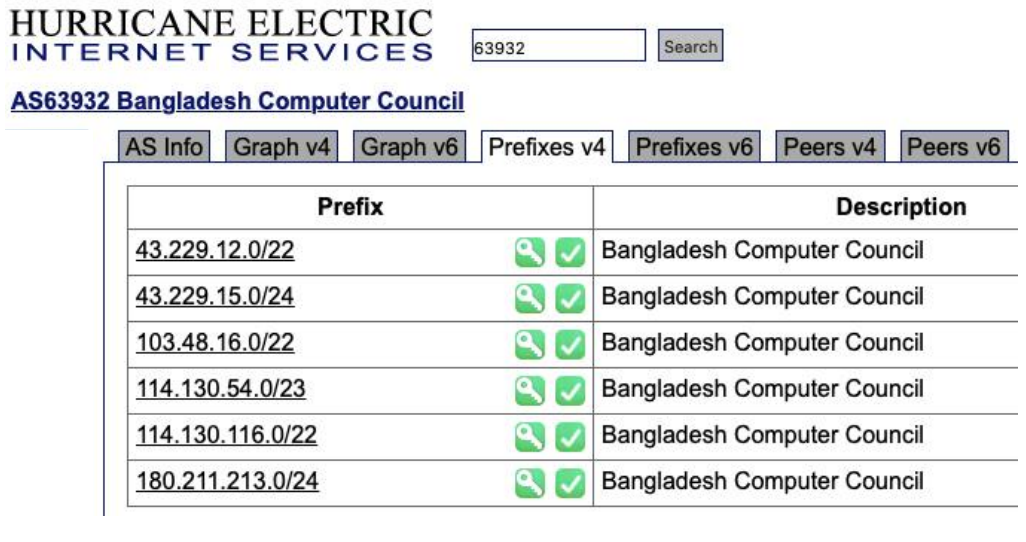

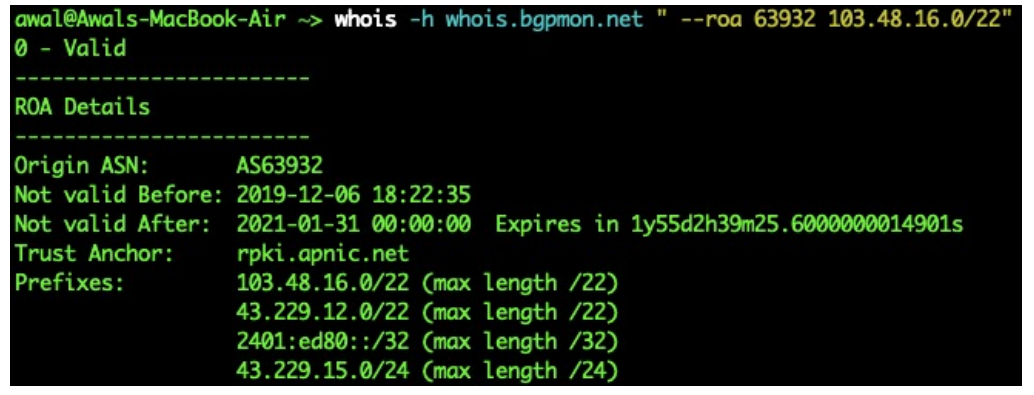

ThaiNOG 2021 **43** 

NIVERSITY OF OREGON

# References

- 1. [https://learn.nsrc.org/bgp/MANRS4\\_RPKI\\_and\\_ROA](https://www.apnic.net/get-ip/faqs/rpki/)
- 2. [https://nsrc.org/workshops/2019/mnnog1/riso/networking/routing](https://www.apnic.net/get-ip/faqs/rpki/)security/en/presentations/BGP-Origin-Validation.pdf
- 3. [https://www.manrs.org/manrs](https://www.apnic.net/get-ip/faqs/rpki/)
- 4. [https://blog.cloudflare.com/rpki-details/](https://www.apnic.net/get-ip/faqs/rpki/)
- 5. <https://www.apnic.net/get-ip/faqs/rpki/>
- 6. <https://www.apnic.net/community/security/resource-certification/>
- 7. <https://blog.apnic.net/2019/10/28/how-to-installing-an-rpki-validator/>
- 8. <https://blog.apnic.net/2019/09/11/how-to-creating-rpki-roas-in-myapnic/>
- 9. [https://www.apnic.net/wp-content/uploads/2017/12/ROUTE\\_MANAGEMENT\\_GUIDE.pdf](https://www.apnic.net/wp-content/uploads/2017/12/ROUTE_MANAGEMENT_GUIDE.pdf)
- 10. https://www.cirt.gov.bd/[জাতীয়-ডাটা-েস+াের-আরিপ/](https://www.cirt.gov.bd/%e0%a6%9c%e0%a6%be%e0%a6%a4%e0%a7%80%e0%a7%9f-%e0%a6%a1%e0%a6%be%e0%a6%9f%e0%a6%be-%e0%a6%b8%e0%a7%87%e0%a6%a8%e0%a7%8d%e0%a6%9f%e0%a6%be%e0%a6%b0%e0%a7%87-%e0%a6%86%e0%a6%b0%e0%a6%aa%e0%a6%bf/)

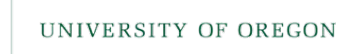

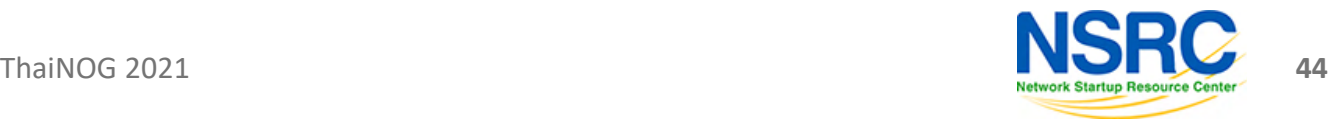

#### Questions?

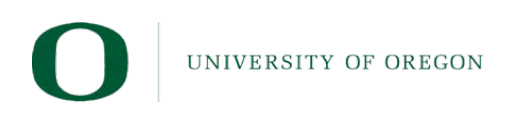

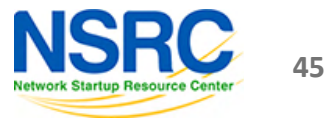